# **Introduction to imaging**

## [Cristiana Spingola](https://www.astron.nl/events/eris-2022/)

 $\overline{D2}$ 

### INAF Istituto di Radioastronomia (Bo

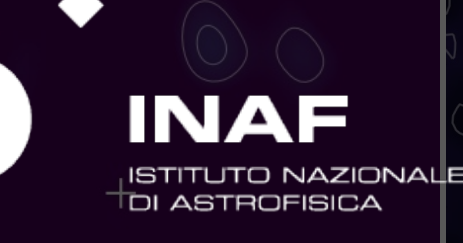

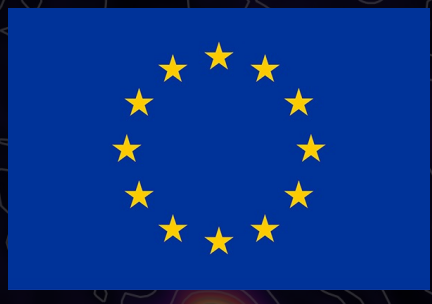

\*Strongly based on previous CASA-VLBI workshops and ERIS schools

CASA VLBI Worskhop 2023, JIVE June 5

*This* event has received funding from the European Union's Horizon 2020 research and *innovation* p

The output of an interferometer is basically a table of the correlation (amp. & phase) measured on each baseline every few seconds.

To get the final image out of our visibilities the steps are:

Calibration and data editing (all lectures so far) **Deconvolution = making a CLEANed image and a model of your source (this lecture!)** Refining calibration = self-calibration (next lecture)

This lecture + material

**Deconvolution = making a CLEANed image and a model of a model of your control of your control of your control of the model of**  $\mathbf{r}$ 

**1) For experimenting with EVN data and for learning** Follow this: https://www.jb.man.ac.uk/DARA/unit4/Workshops/EV by Jack Radcliffe, Anita Richards and Des Small

**2) Test data associated to this lecture are from VLBA** 

 $S =$  sampling function

 $= 1$  where there is a measurement in the uv plane

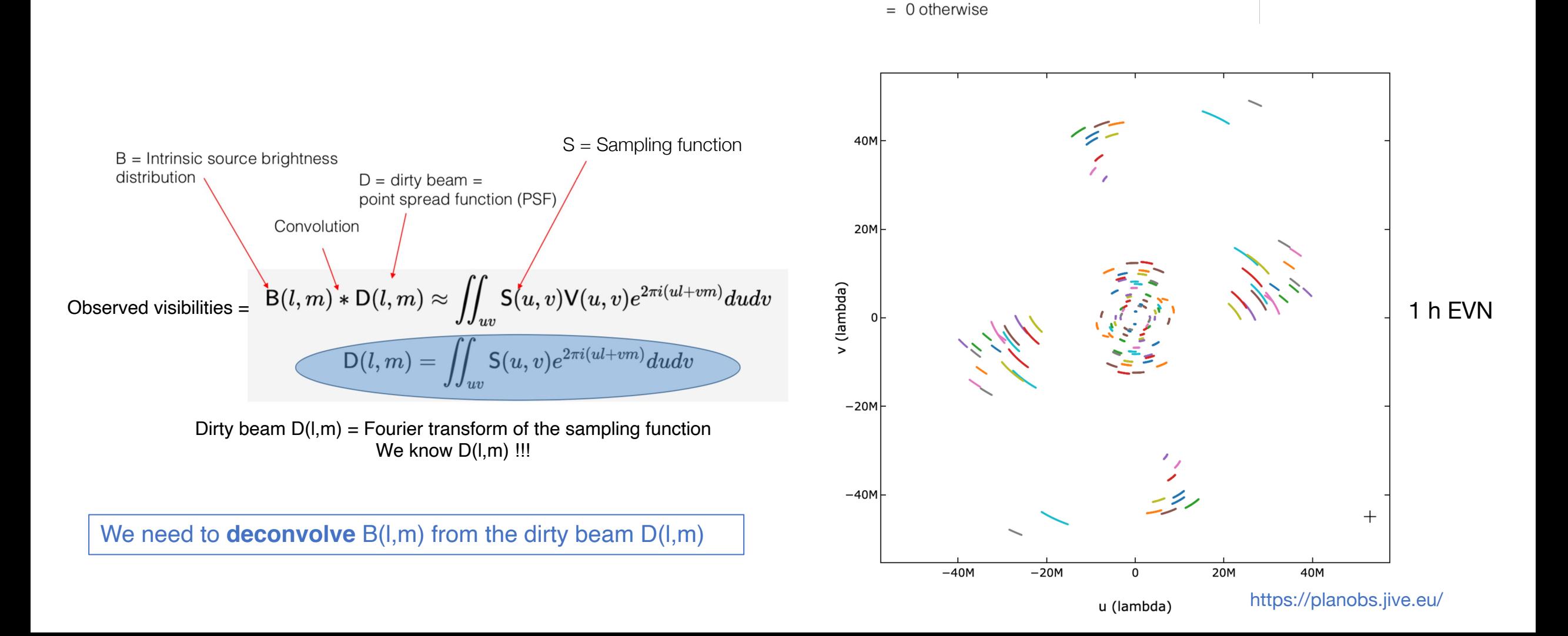

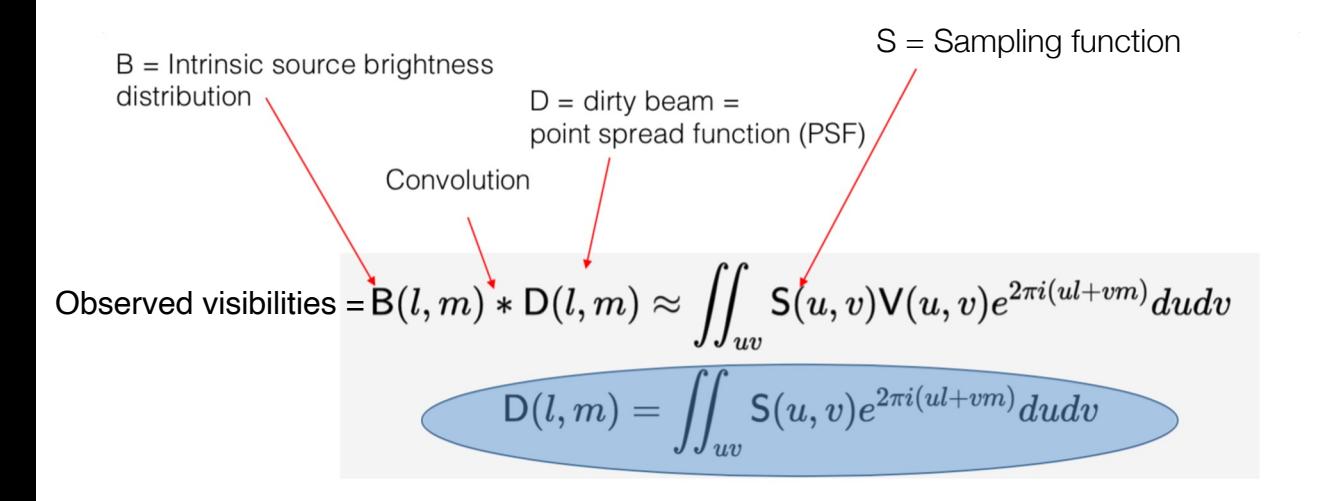

An ideal interferometer would deliver on a regularly highly sampled rectangular grid. An image of would then be made by simply applying a Fourier transform

#### **But, arrays provide (poorly) sampled Fourier Transform of the radio brightness region of sky**

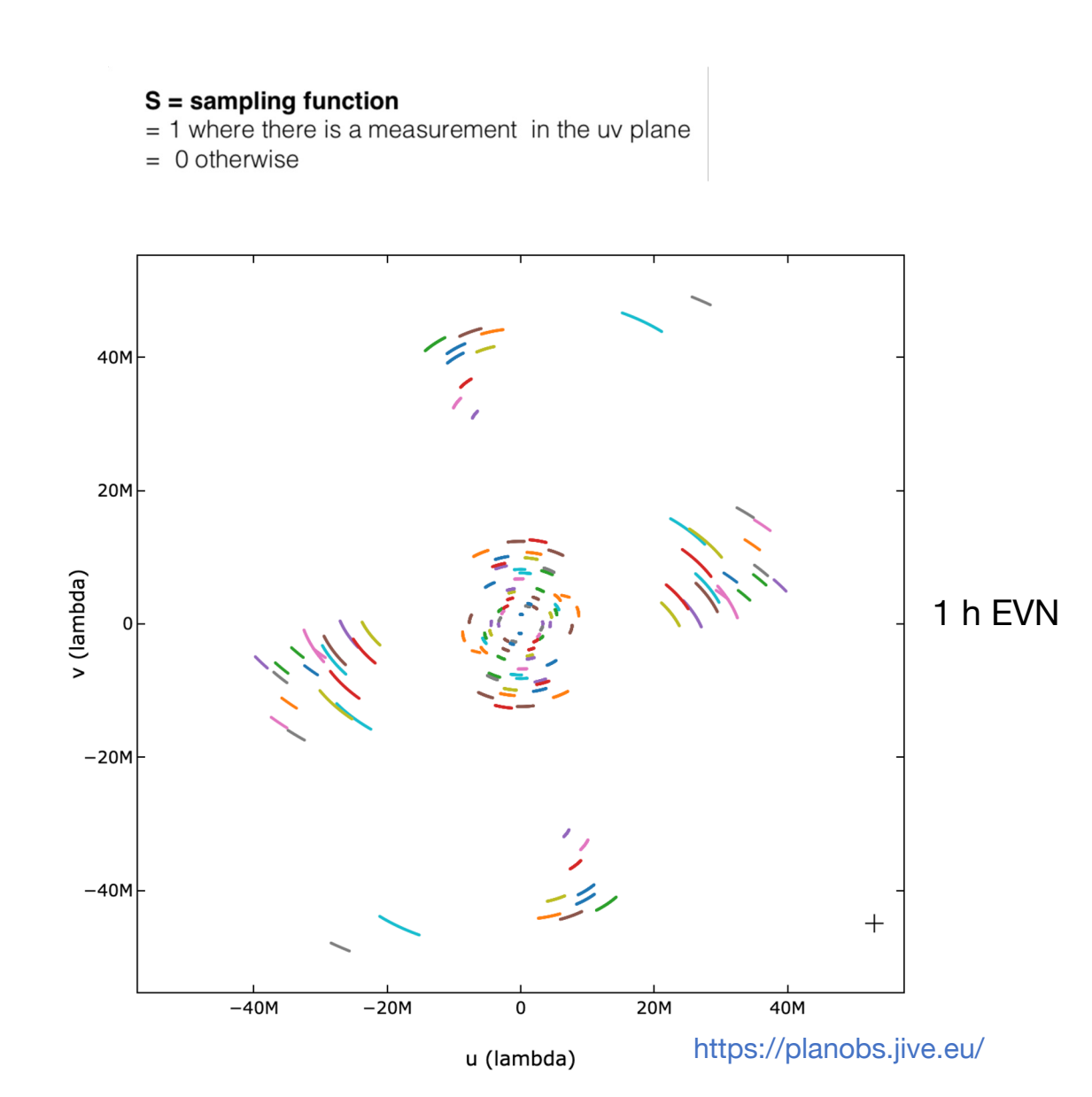

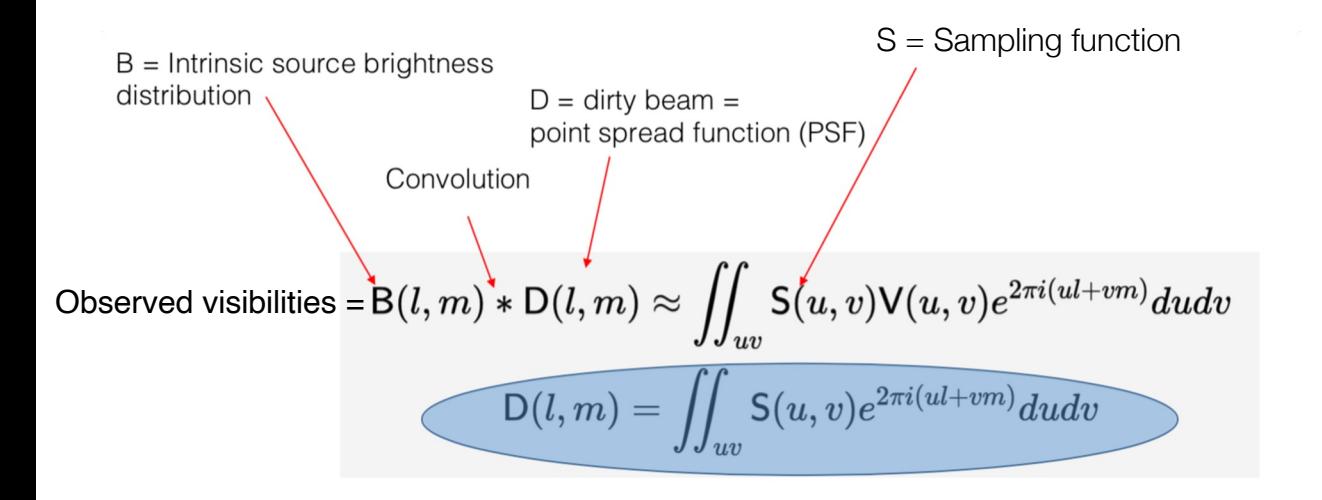

An ideal interferometer would deliver on a regularly highly sampled rectangular grid. An image of would then be made by simply applying a Fourier transform

#### **But, arrays provide (poorly) sampled Fourier Transform of the radio brightness region of sky**

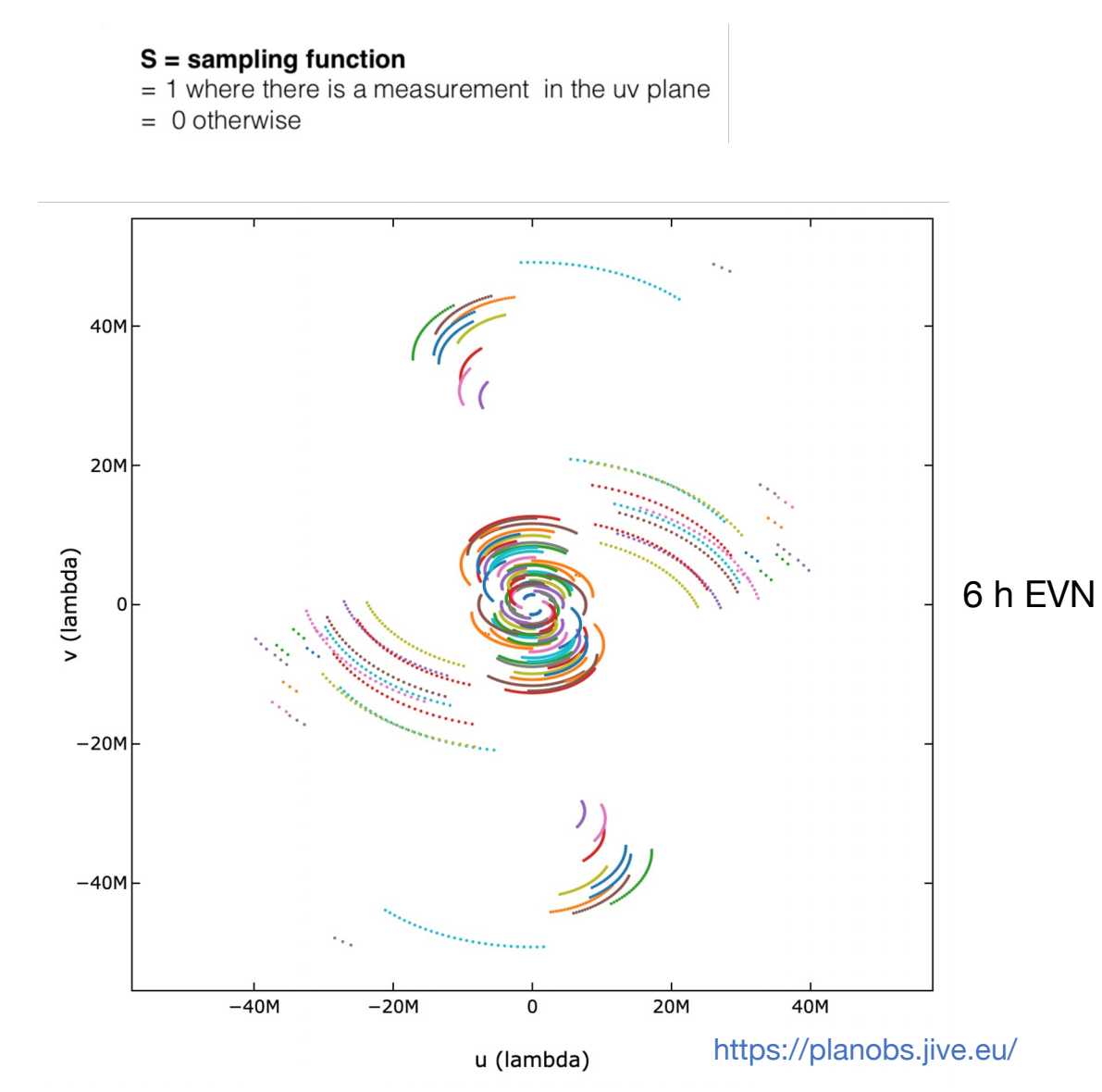

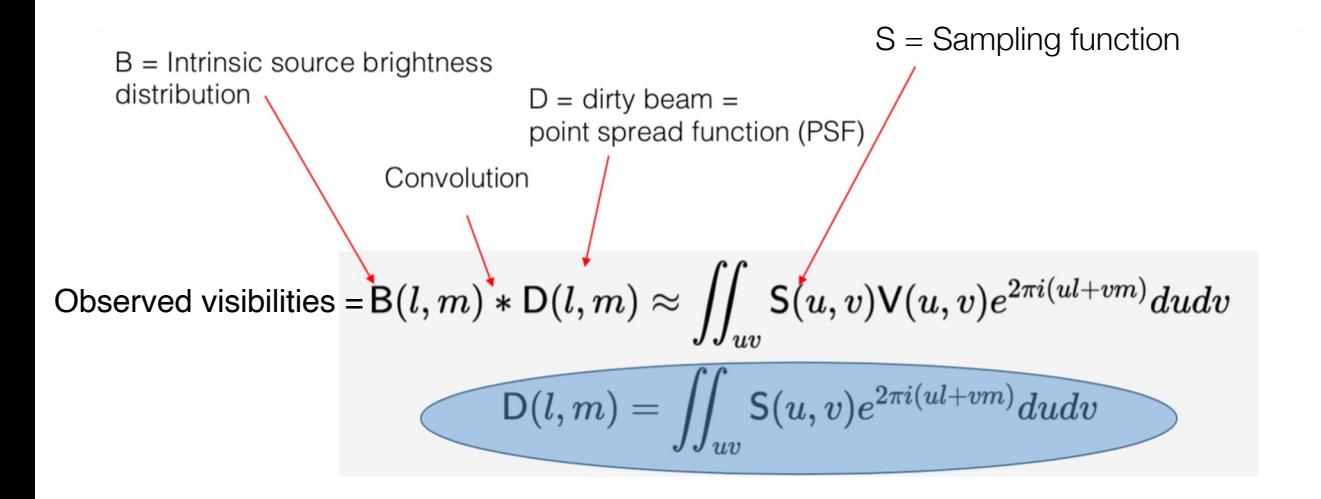

An ideal interferometer would deliver on a regularly highly sampled rectangular grid. An image of would then be made by simply applying a Fourier transform

#### **But, arrays provide (poorly) sampled Fourier Transform of the radio brightness region of sky**

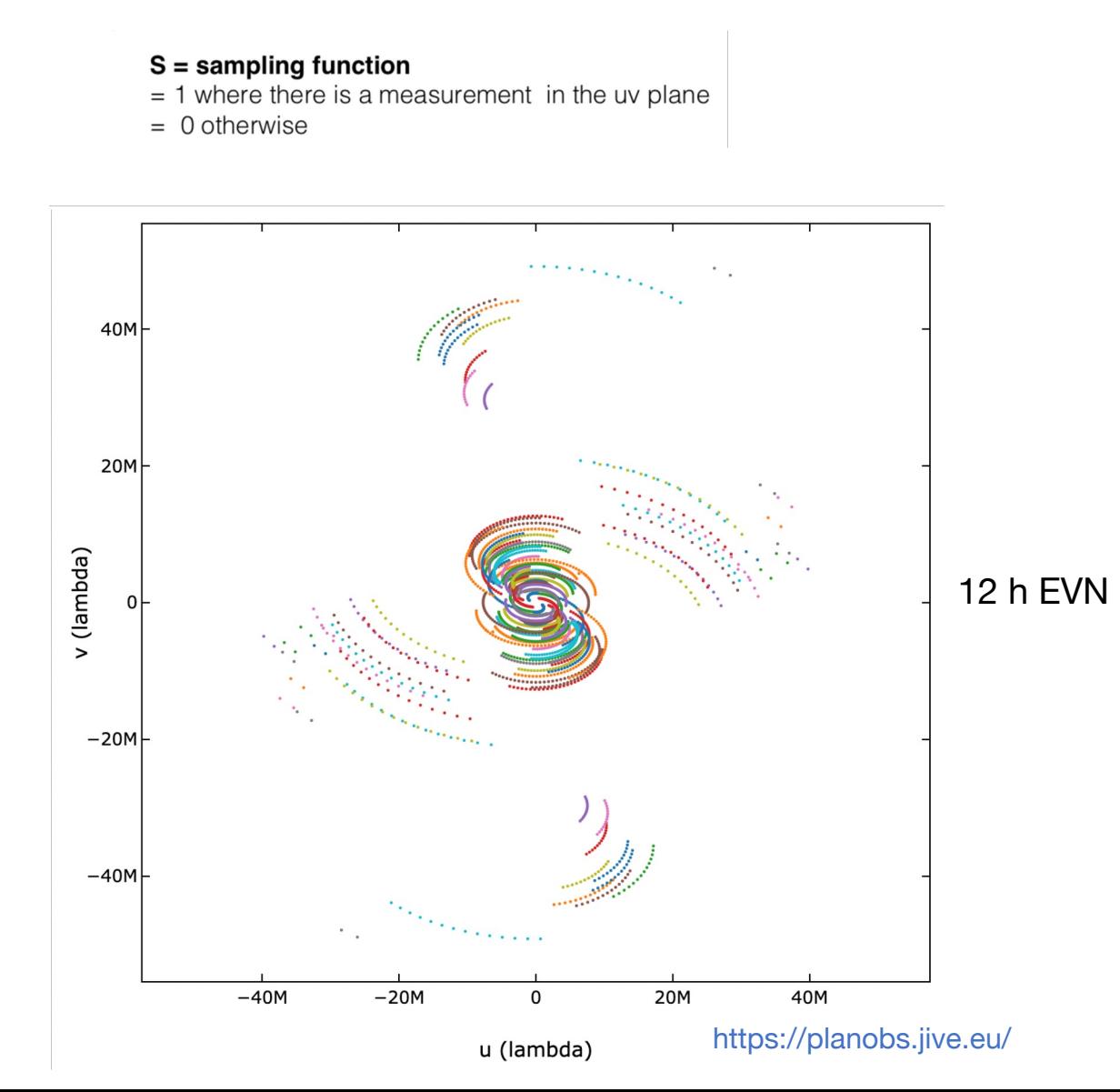

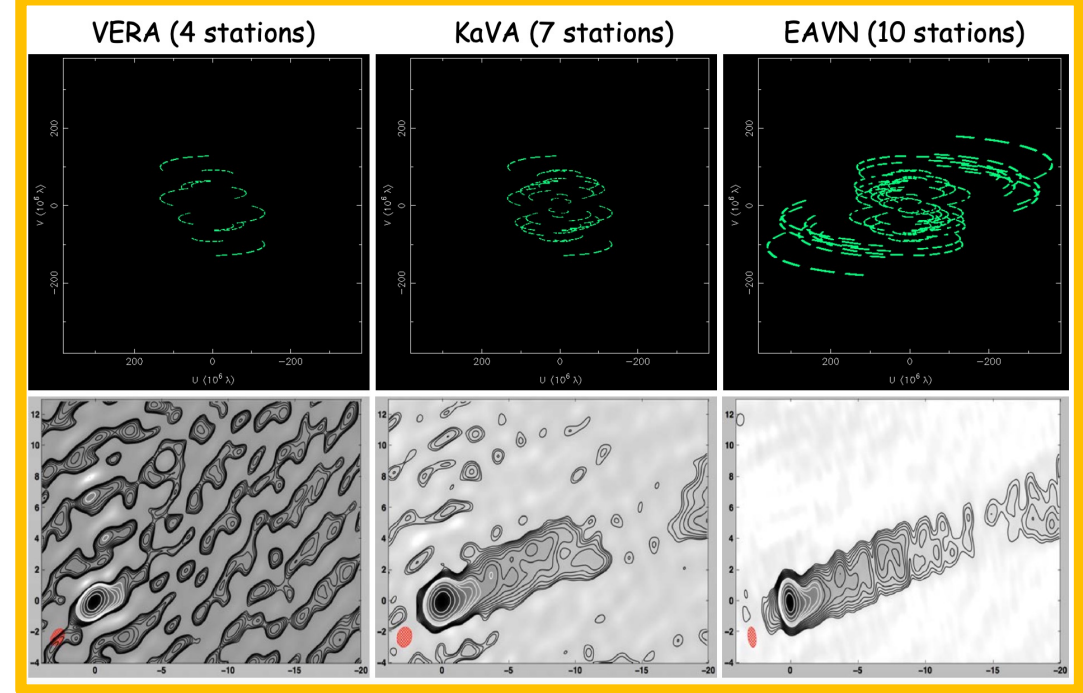

Credits: Prof. Kazuhiro Hada Credits: Prof. Kazuhiro Hada

> An ideal interferometer = measurements on a regularly highly sampled rectangular grid. An image of would then be made by simply applying a Fourier transform

#### **But, arrays provide (poorly) sampled Fourier Transform of the radio brightness region of sky**

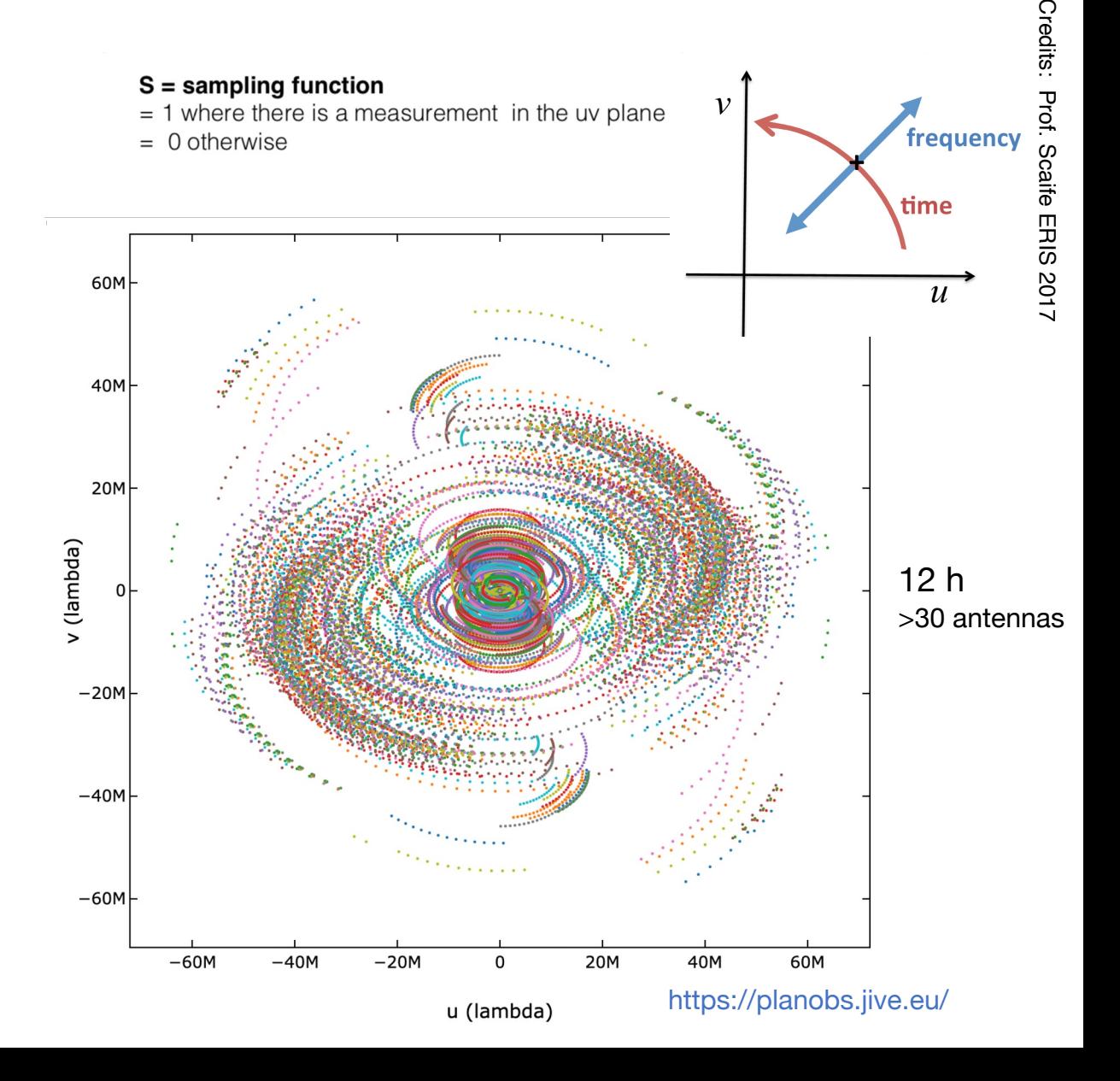

### **Gridding**

**But, arrays provide (poorly) sampled Fourier Transform of the radio brightness region of sky AND There will always be gaps in the u -v plane !**

Two approaches

Direct Fourier Transform (DFT) = FT evaluated at every point of a rectangular grid  $- O(N^2)$  operations impractical for large number of visibilities

**Fast Fourier Transform (FFT)** = interpolate the data onto a rectangular grid – O( N log N) operations It saves a lot of computing time!!

This FFT method requires the observed visibilities to be interpolated on a regular grid Usually we define the grid in the image plane, where  $grid$  spacing  $=$  cell size

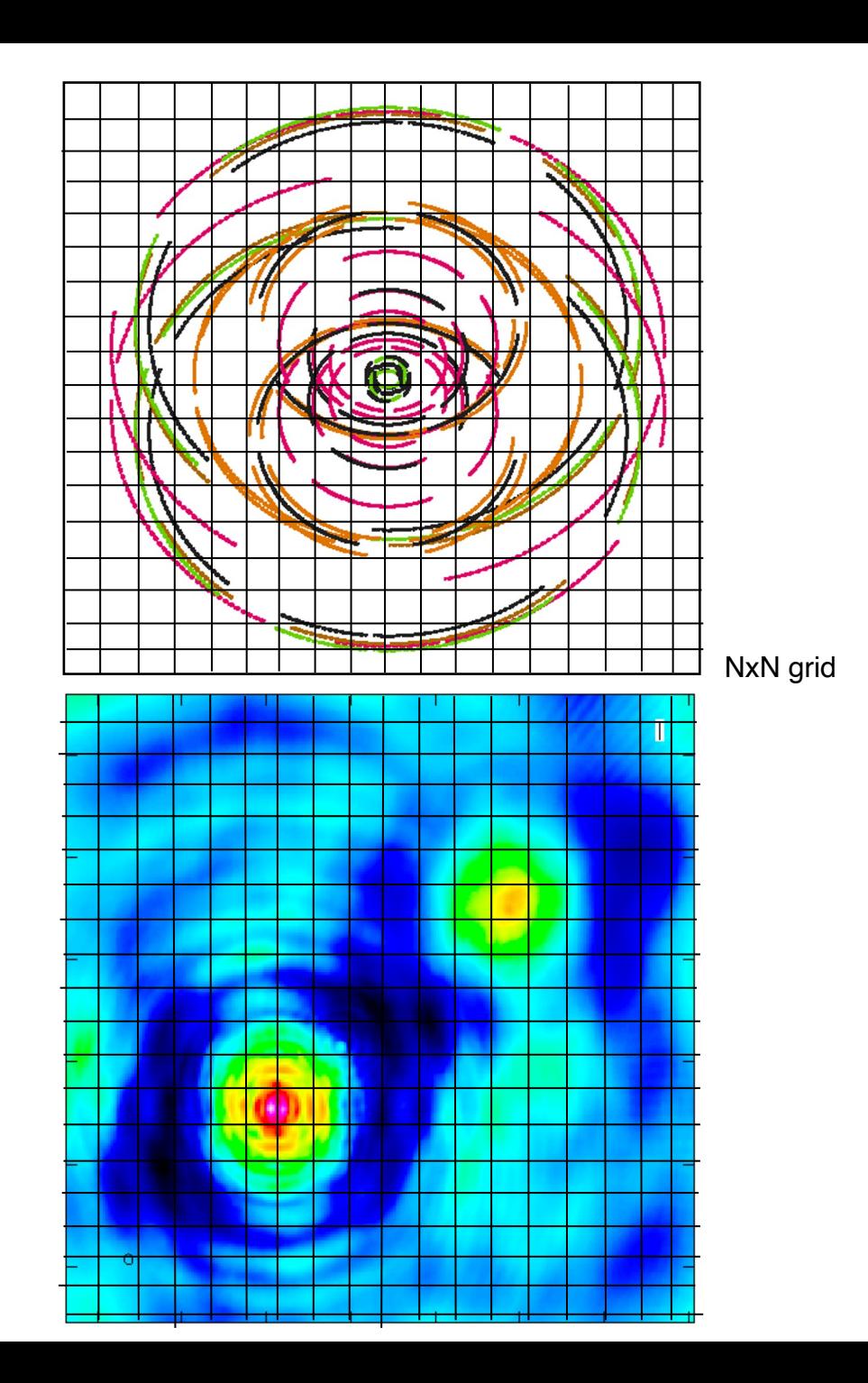

### The need for deconvolution

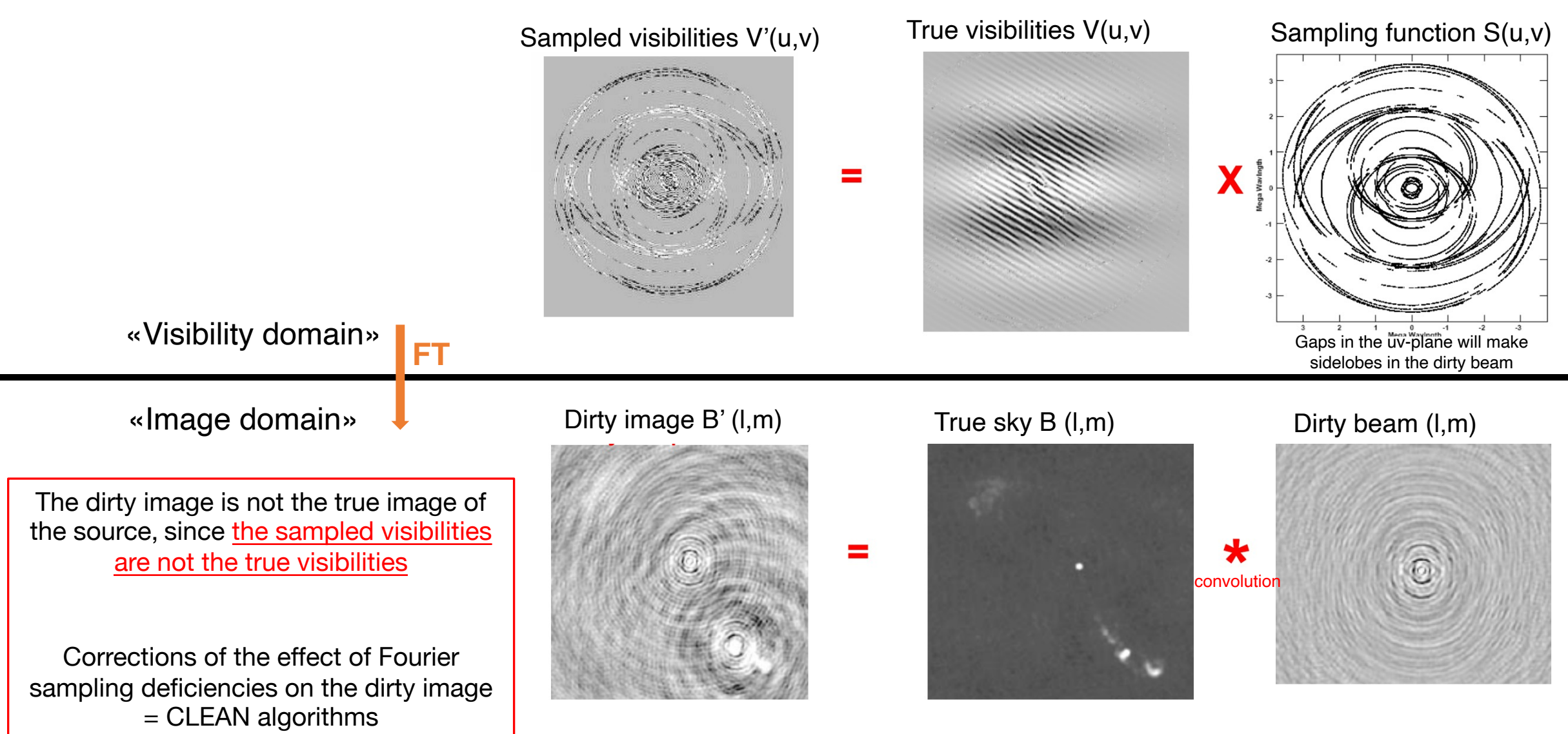

Original slide from Prof. Garrington ERIS 2017

….Why do we need all of this again?

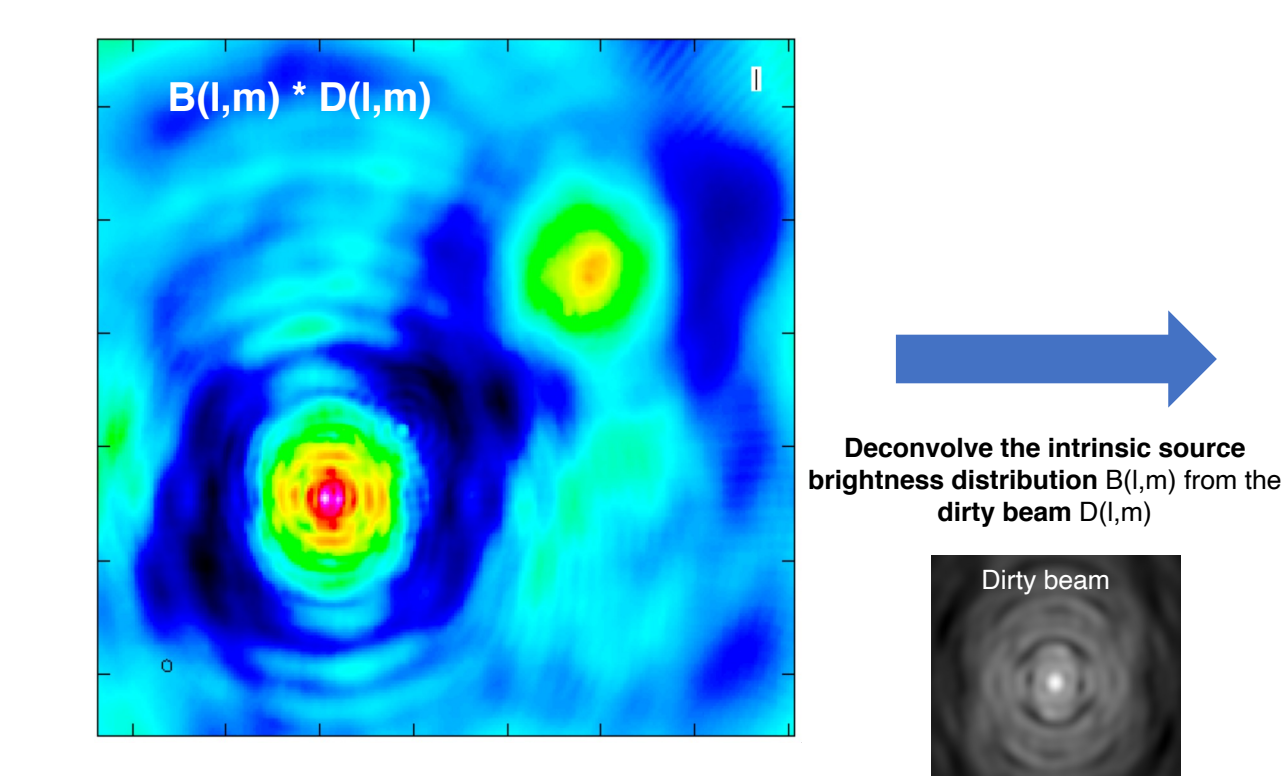

From «dirty image»

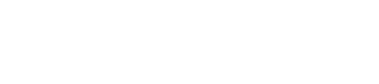

Since only a finite number of (noisy) samples are measured, to recover B(l,m) we need **some stable non-linear approach** + *a priori* **information**:

- B(l,m) must be positive
- Radio sources do not resemble the dirty beam (i.e. sidelobes-like patterns)
- Sky is basically empty with just a few localised sources

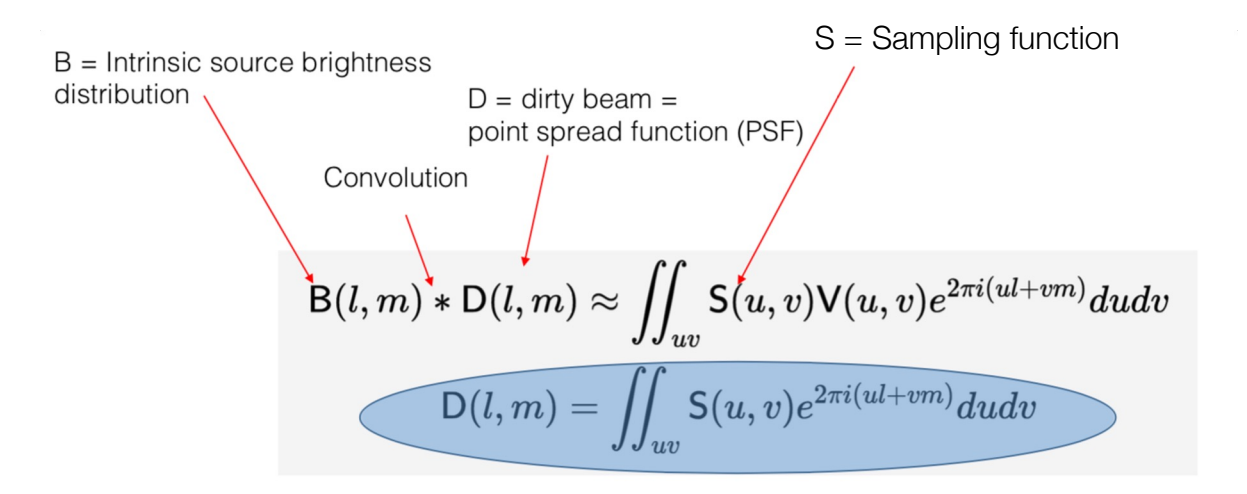

We know this! To recover B we have "just" to deconvolve the  $D(l,m)$  term

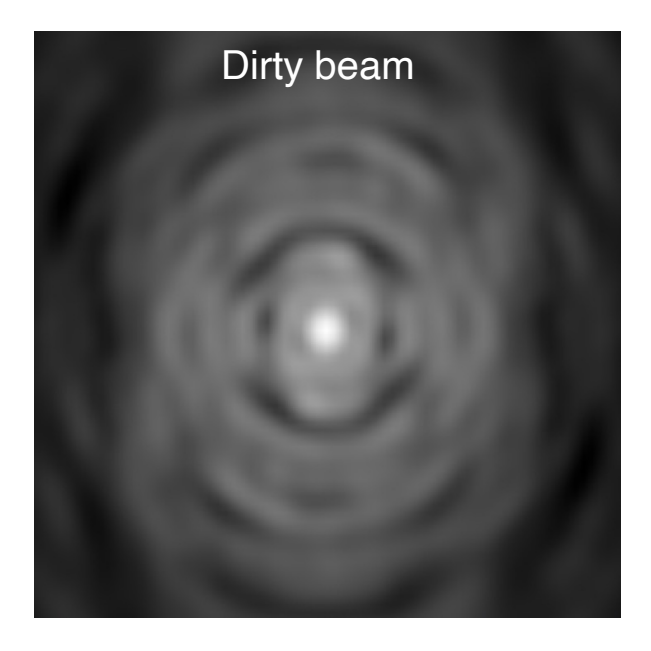

**CLEAN method principal steps (Clark's algorithm):**

#### **1) Initialize a residual map (first image = dirty image)**

2) Identify strongest peak as a delta component

3) Record the position and magnitude in a model (clean components), subtract it from the dirty image

4) Go to 1) unless you reach the stopping criterion

5) Convolve the model (clean components) with an idealized CLEAN beam (elliptical Gaussian fit of the main lobe of the dirty beam)

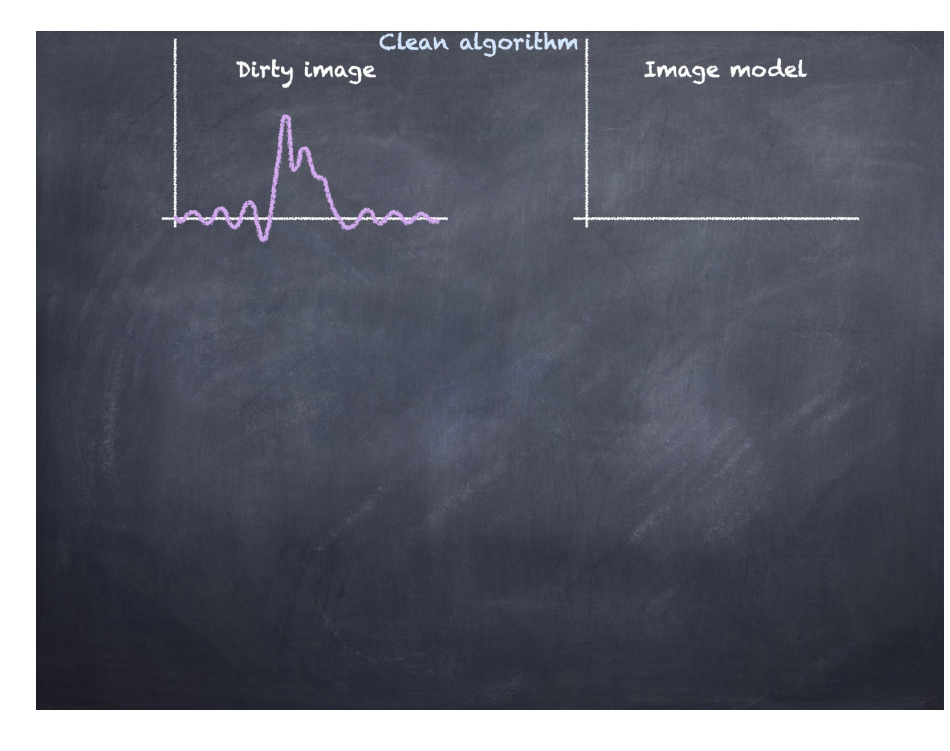

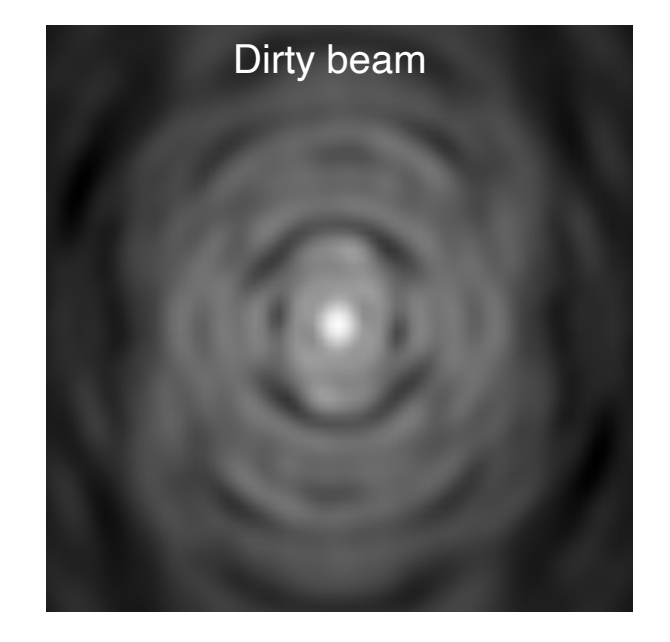

**CLEAN method principal steps (Clark's algorithm):**

1) Initialize a residual map (first image = dirty image)

#### **2) Identify strongest peak as a delta component**

3) Record the position and magnitude in a model (clean components), subtract it from the dirty image

4) Go to 1) unless you reach the stopping criterion

5) Convolve the model (clean components) with an idealized CLEAN beam (elliptical Gaussian fit of the main lobe of the dirty beam)

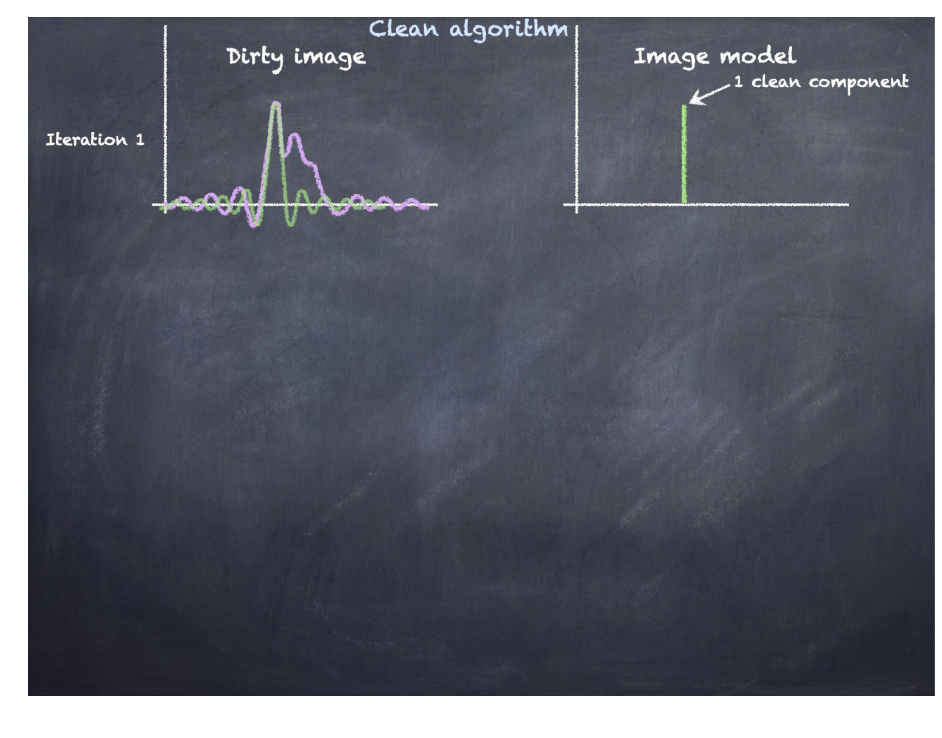

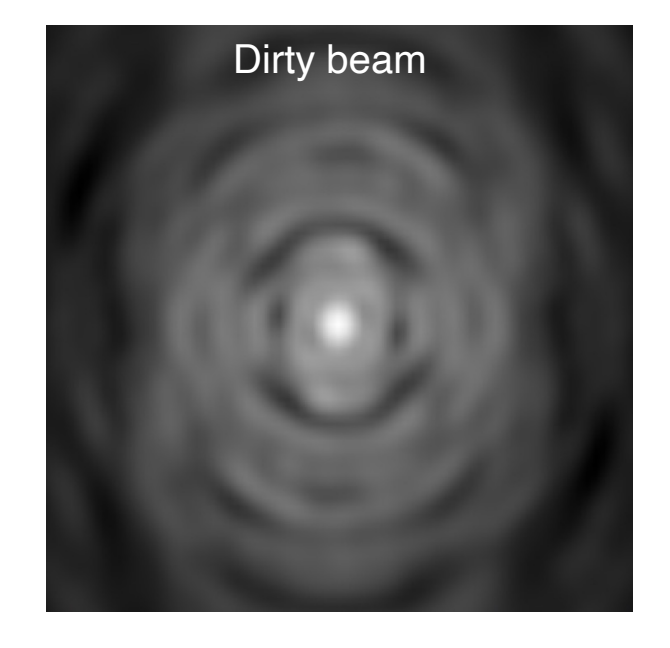

**CLEAN method principal steps (Clark's algorithm):**

- 1) Initialize a residual map (first image = dirty image)
- 2) Identify strongest peak as a delta component

#### **3) Record the position and magnitude in a model (clean components), subtract it from the dirty image**

4) Go to 1) unless you reach the stopping criterion

5) Convolve the model (clean components) with an idealized CLEAN beam (elliptical Gaussian fit of the main lobe of the dirty beam)

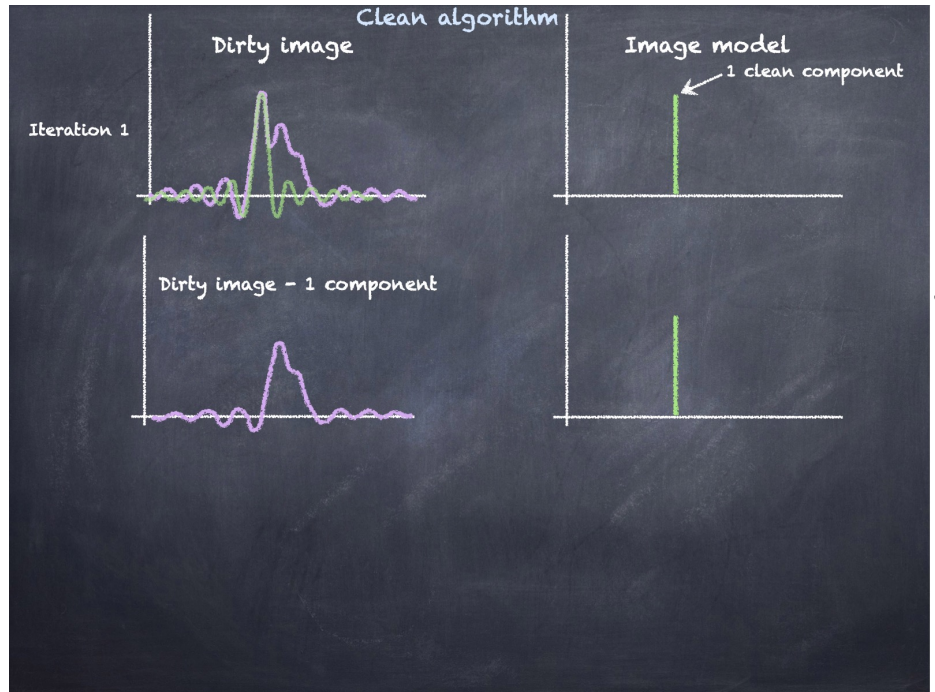

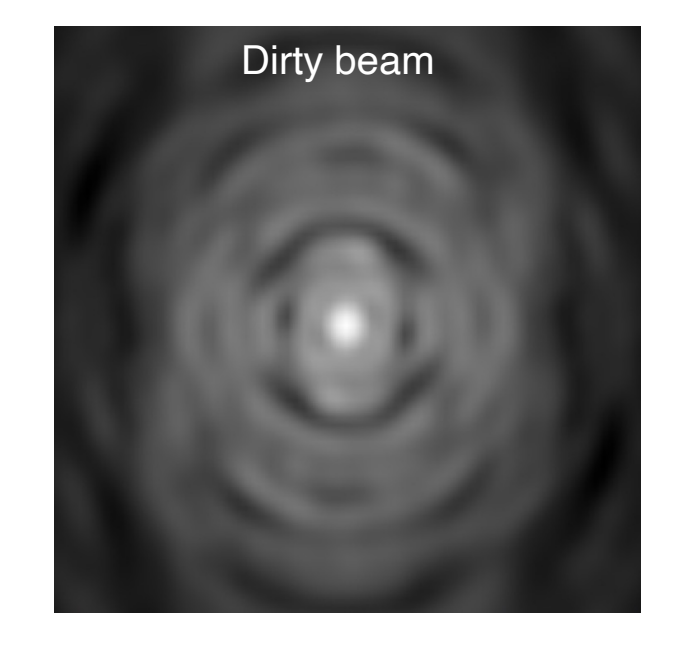

**CLEAN method principal steps (Clark's algorithm):**

- 1) Initialize a residual map (first image = dirty image)
- 2) Identify strongest peak as a delta component

3) Record the position and magnitude in a model (clean components), subtract it from the dirty image

#### **4) Go to 1) unless you reach the stopping criterion**

5) Convolve the model (clean components) with an idealized CLEAN beam (elliptical Gaussian fit of the main lobe of the dirty beam)

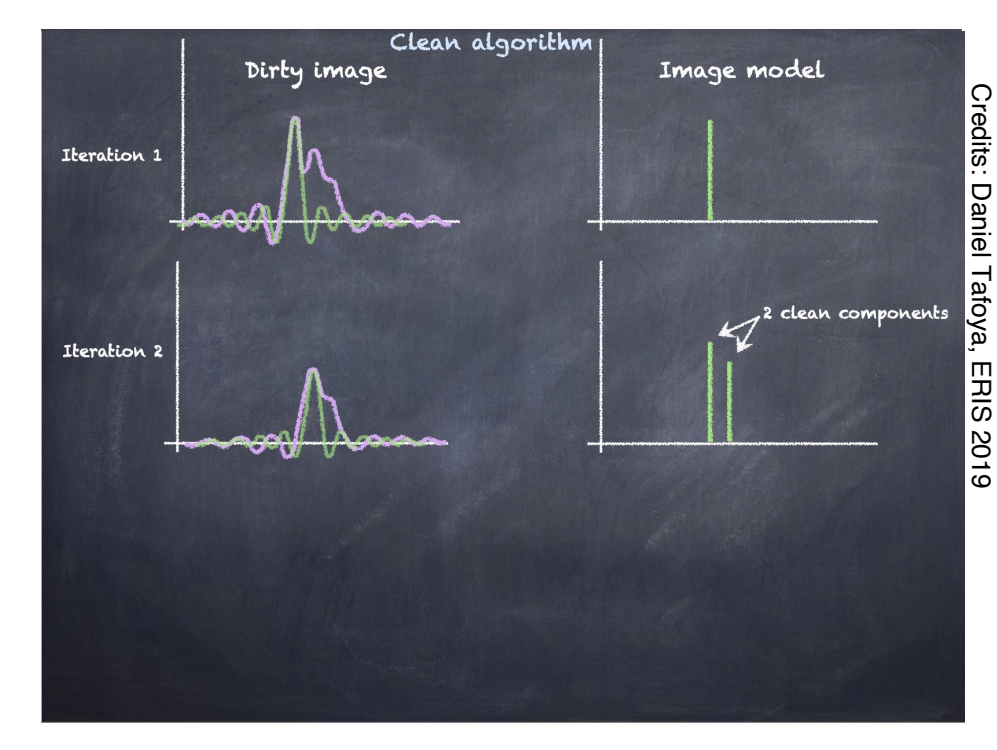

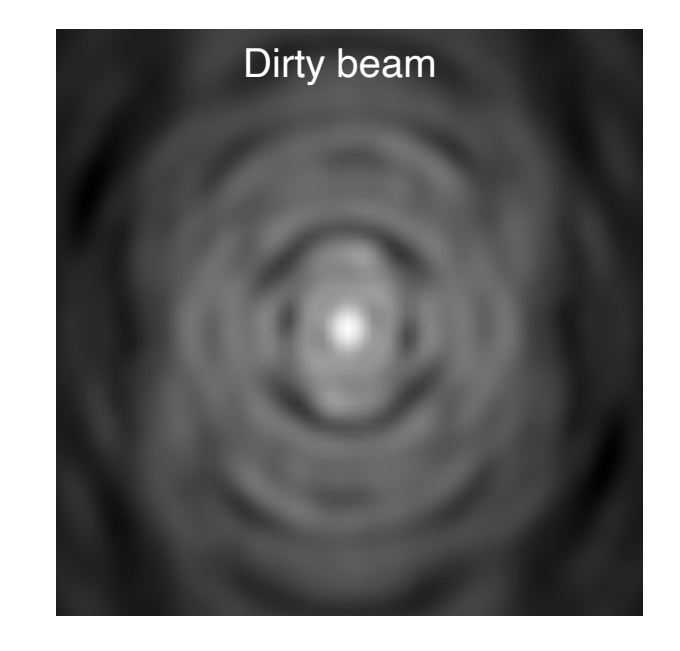

**CLEAN method principal steps (Clark's algorithm):**

#### **1) Initialize a residual map (data - model)**

2) Identify strongest peak as a delta component

3) Record the position and magnitude in a model (clean components), subtract it from the dirty image

4) Go to 1) unless you reach the stopping criterion

5) Convolve the model (clean components) with an idealized CLEAN beam (elliptical Gaussian fit of the main lobe of the dirty beam)

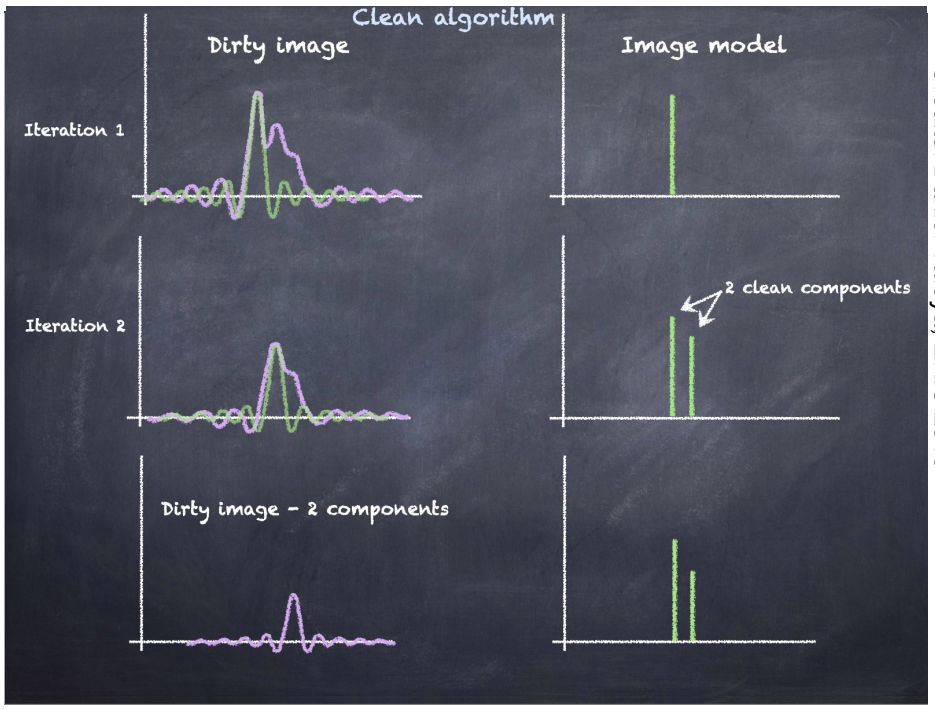

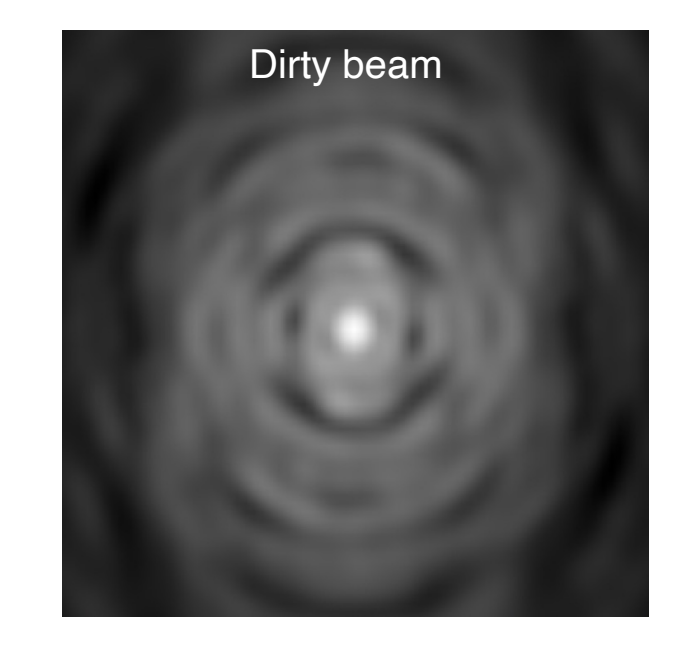

**CLEAN method principal steps (Clark's algorithm):**

- 1) Initialize a residual map (first image = dirty image)
- **2) Identify strongest peak as a delta component**

**3) Record the position and magnitude in a model (clean components), subtract it from the dirty image**

4) Go to 1) unless you reach the stopping criterion

5) Convolve the model (clean components) with an idealized CLEAN beam (elliptical Gaussian fit of the main lobe of the dirty beam)

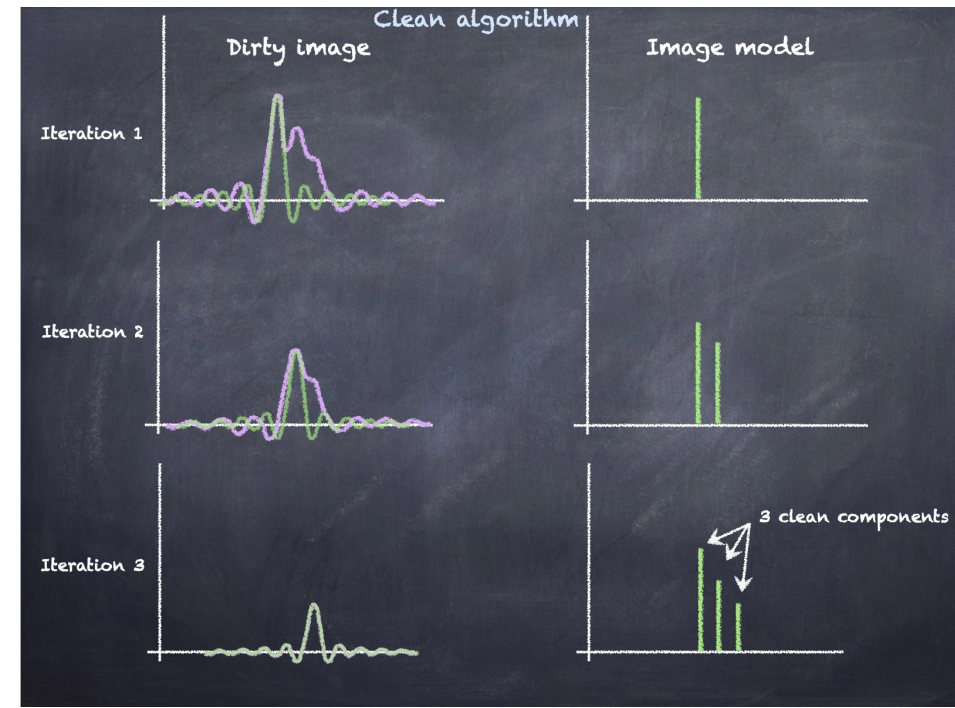

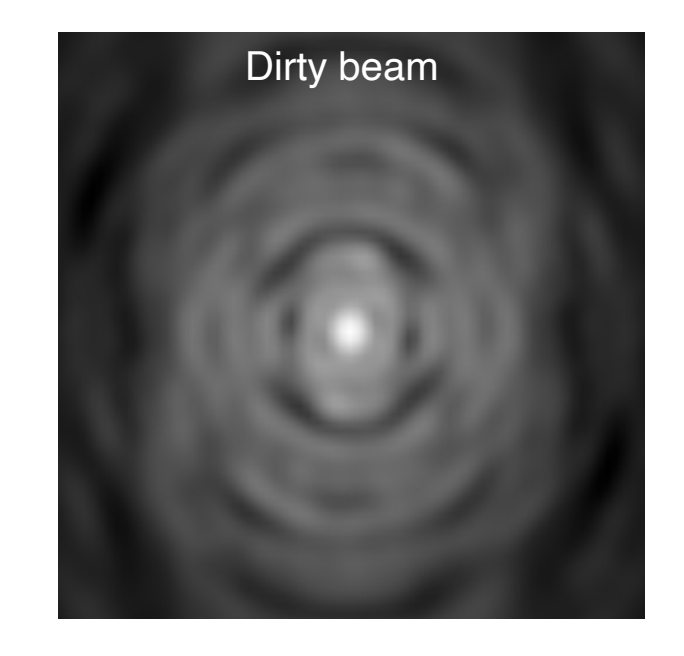

**CLEAN method principal steps (Clark's algorithm):**

- 1) Initialize a residual map (first image = dirty image)
- 2) Identify strongest peak as a delta component

3) Record the position and magnitude in a model (clean components), subtract it from the dirty image

4) Go to 1) unless you reach the **stopping criterion**

5) Convolve the model (clean components) with an idealized CLEAN beam (elliptical Gaussian fit of the main lobe of the dirty beam)

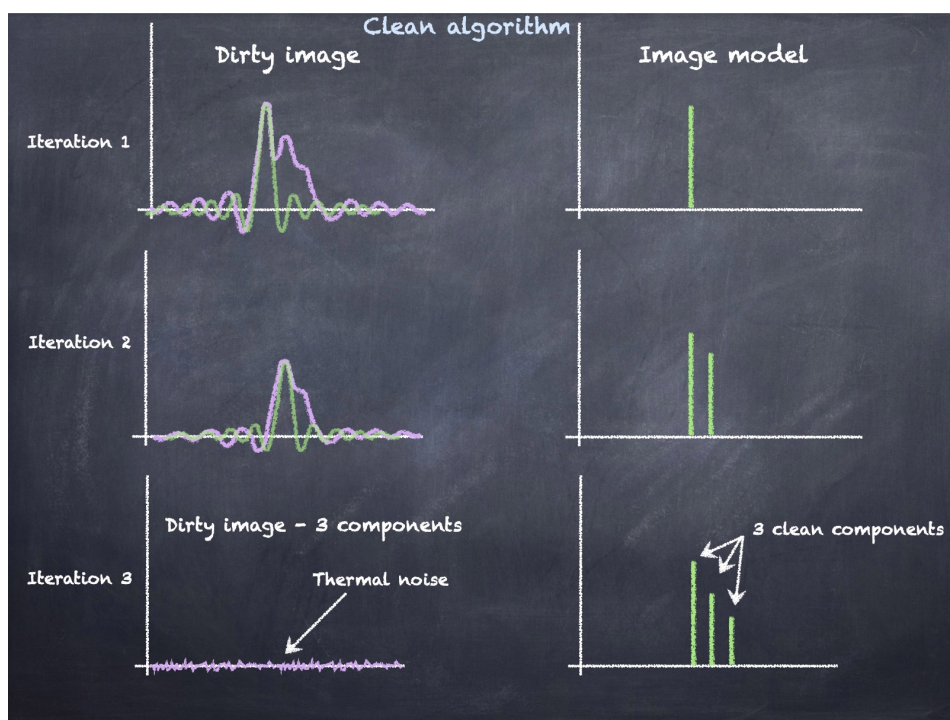

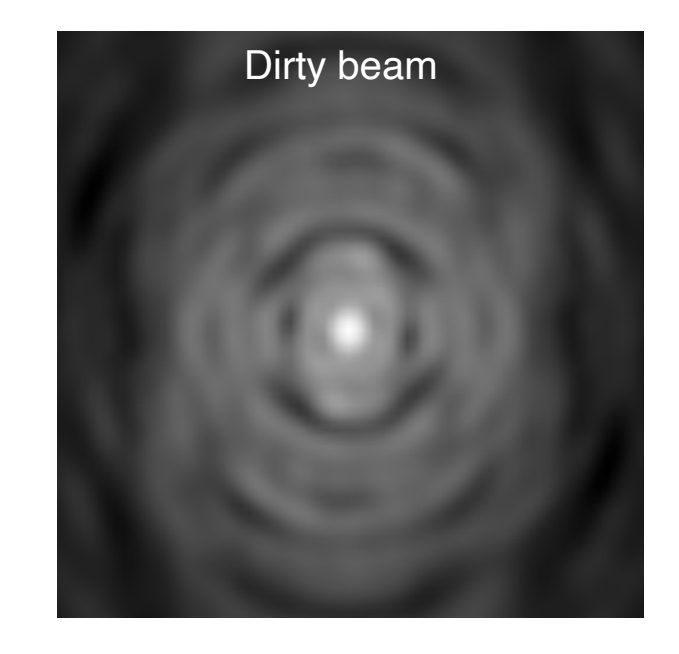

**CLEAN method principal steps (Clark's algorithm):**

- 1) Initialize a residual map (first image = dirty image)
- 2) Identify strongest peak as a delta component

3) Record the position and magnitude in a model (clean components), subtract it from the dirty image

4) Go to 1) unless you reach the stopping criterion

#### **5) Convolve the model (clean components) with an idealized CLEAN beam (elliptical Gaussian fit of the main lobe of the dirty beam)**

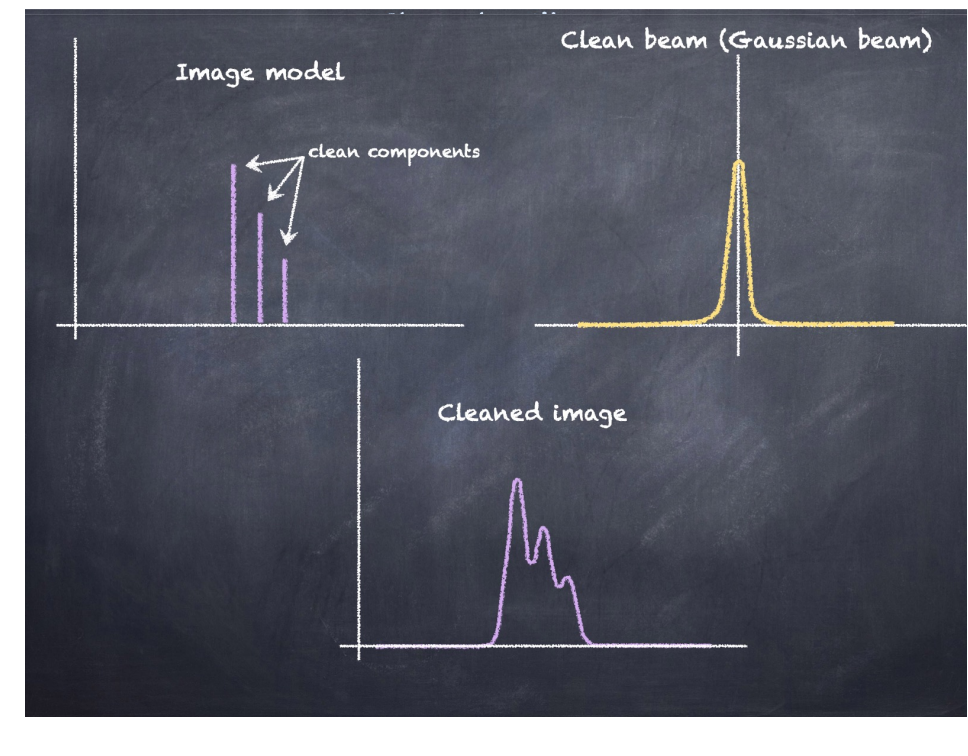

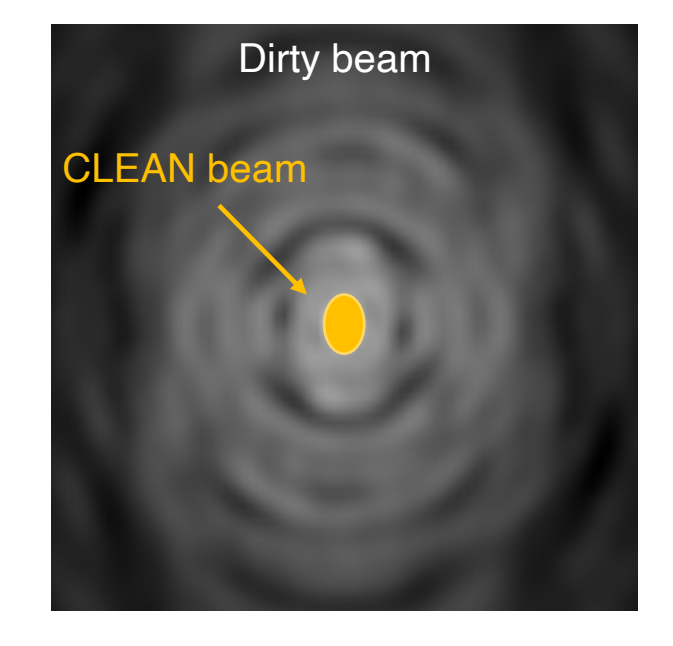

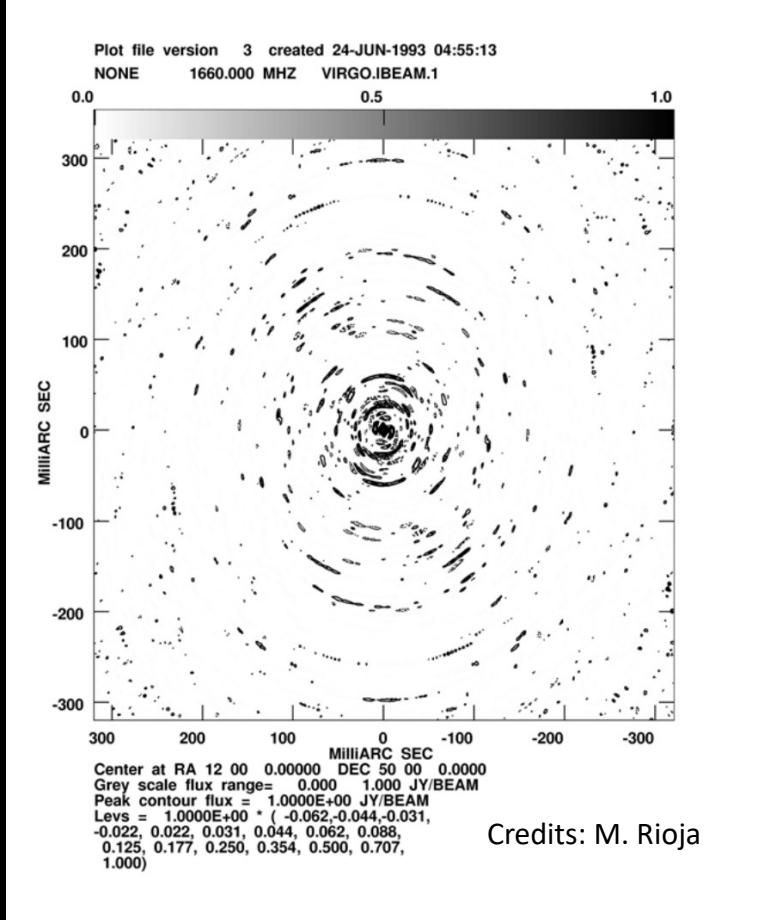

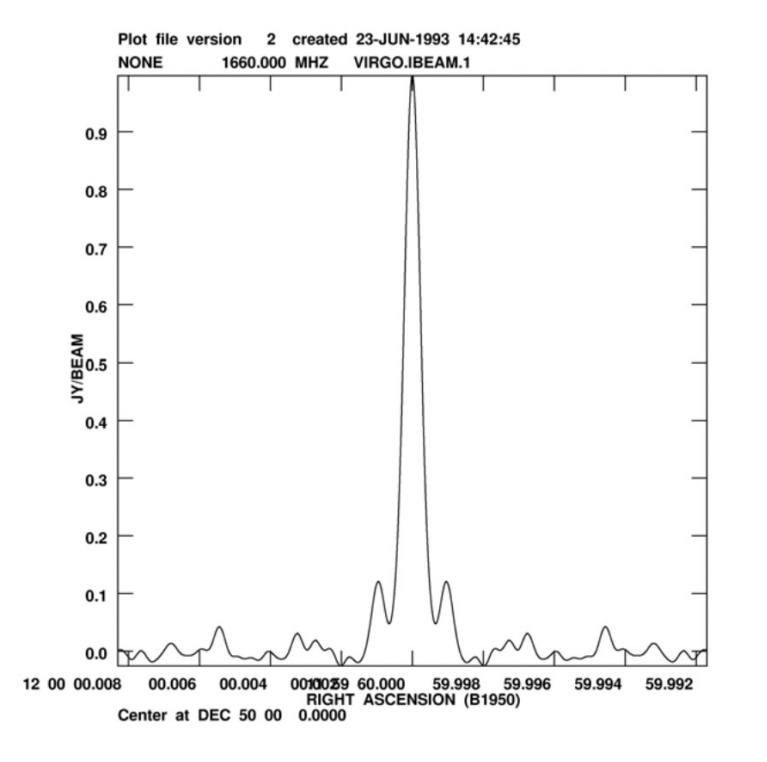

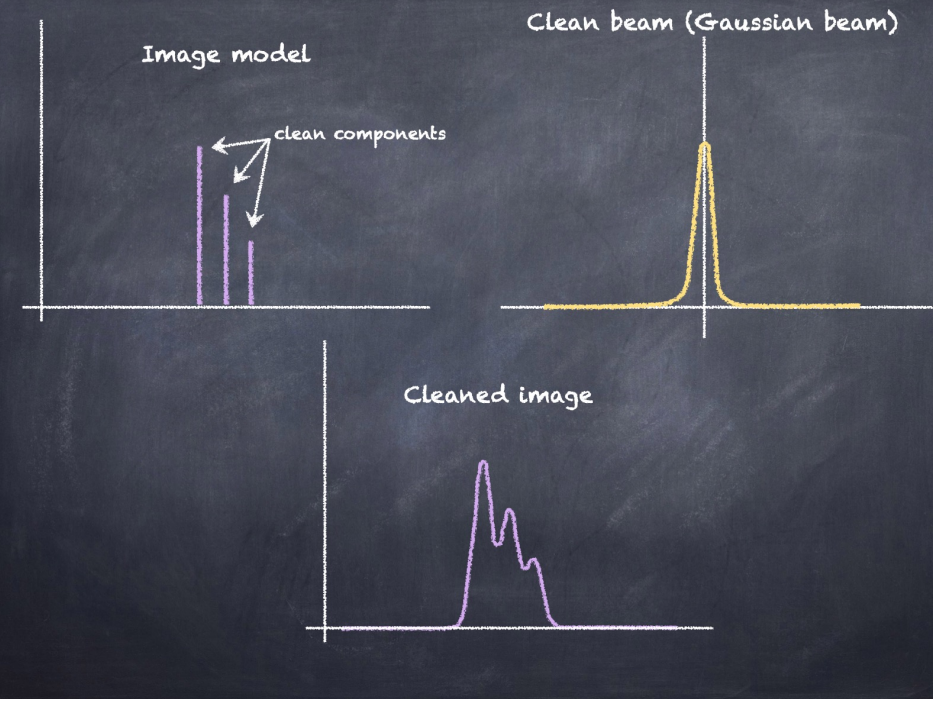

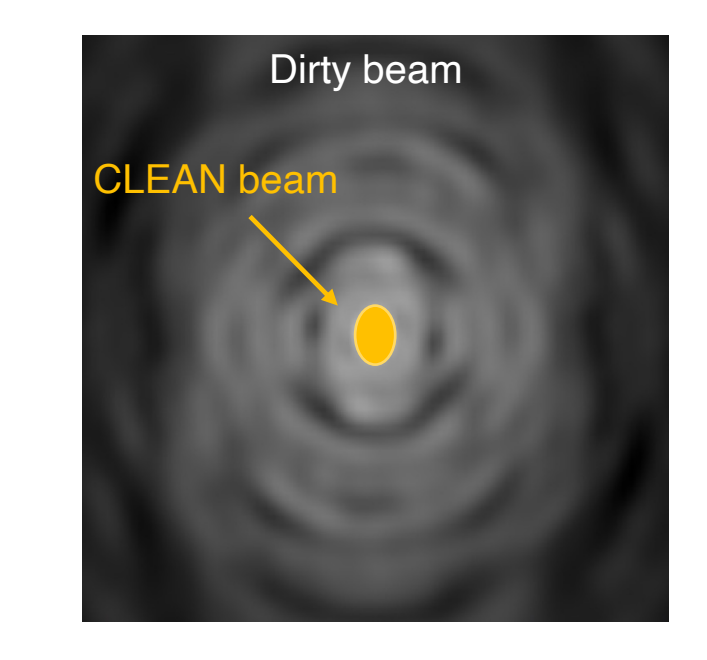

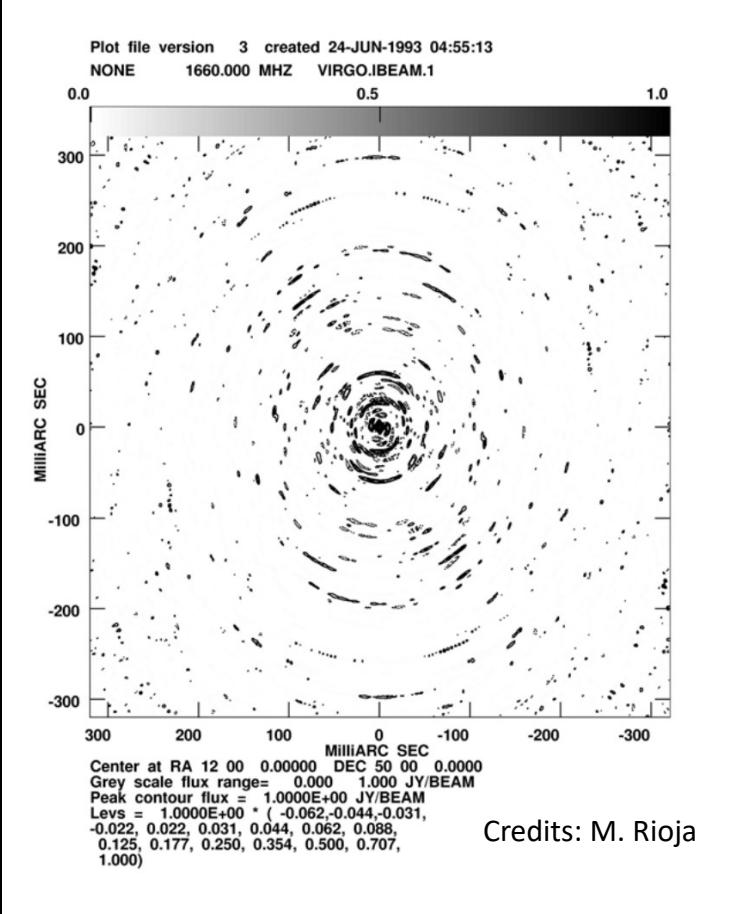

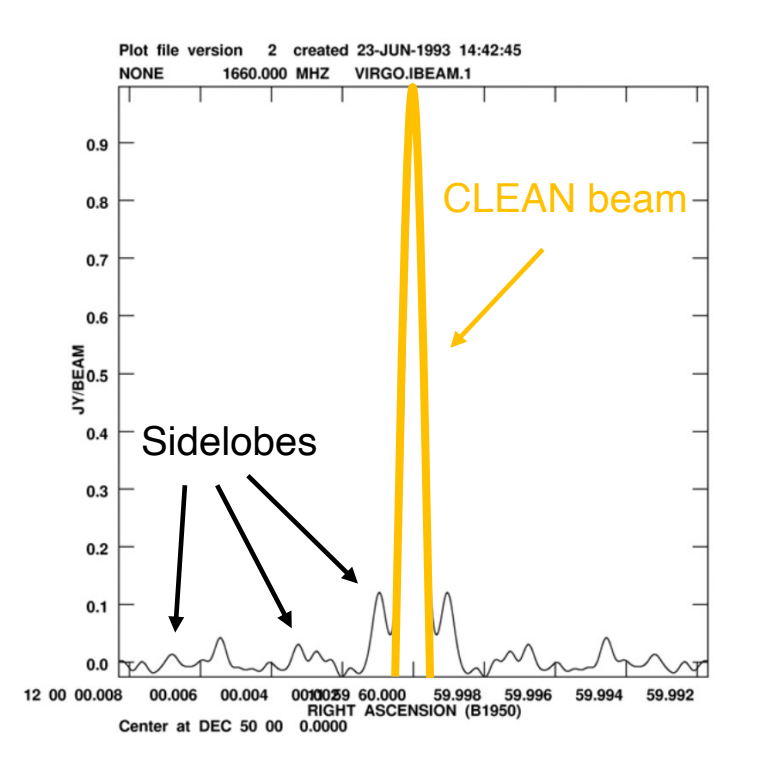

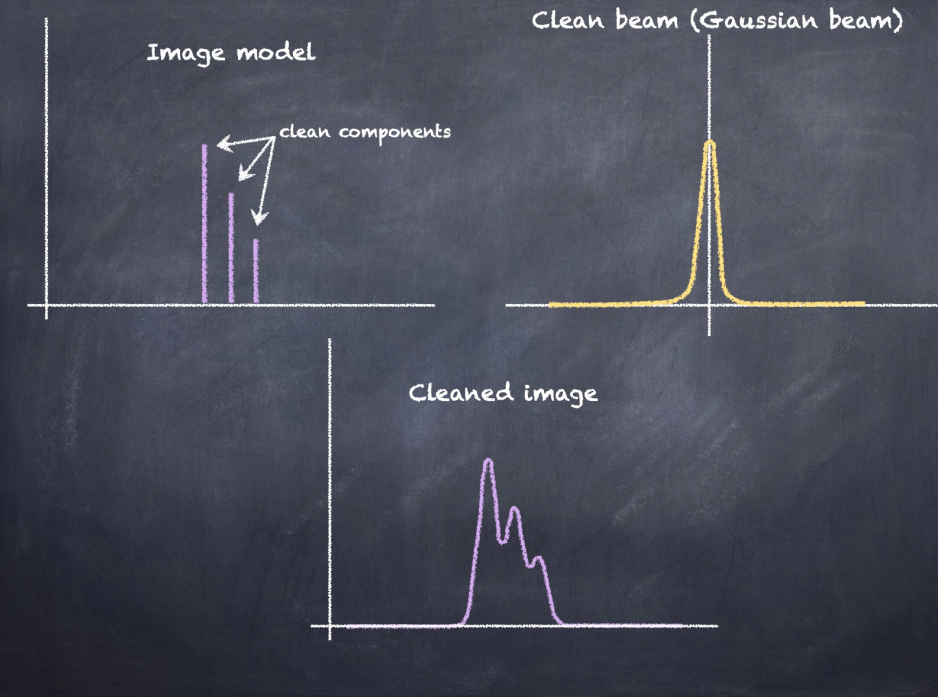

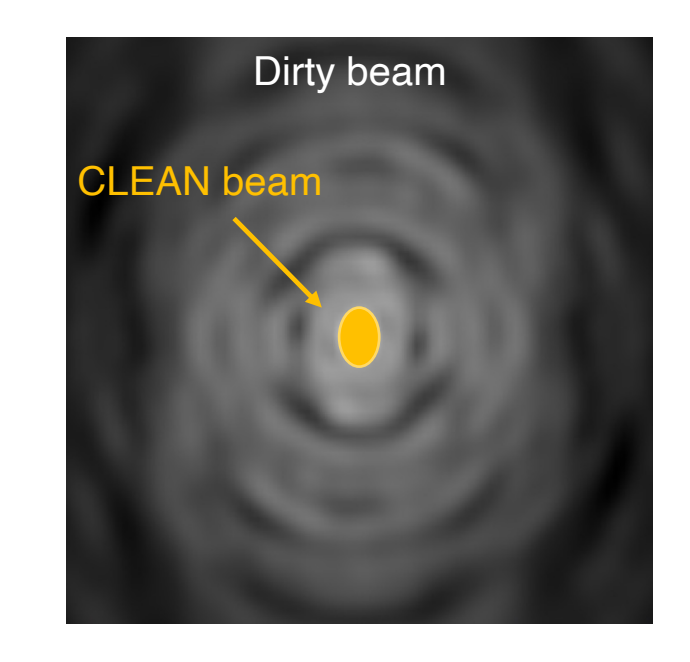

**CLEAN method principal steps (Clark's algorithm):**

- 1) Initialize a residual map (first image = dirty image)
- 2) Identify strongest peak as a delta component

3) Record the position and magnitude in a model (clean components), subtract it from the dirty image

4) Go to 1) unless you reach the stopping criterion

5) Convolve the model (clean components) with an idealized CLEAN beam (elliptical Gaussian fit of the main lobe of the dirty beam)

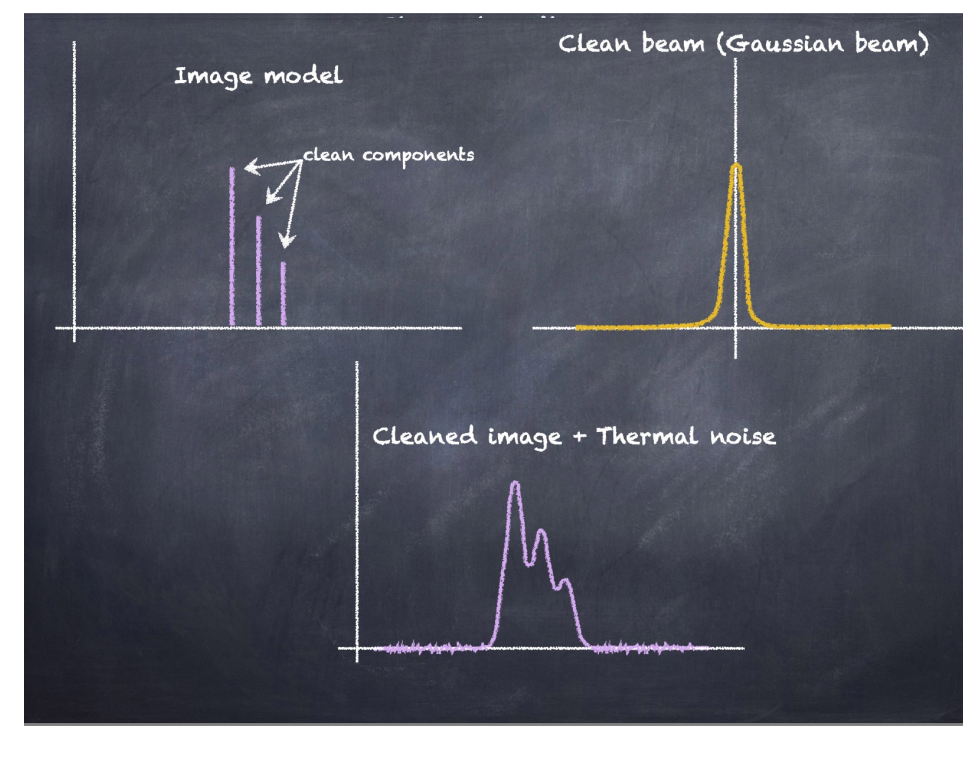

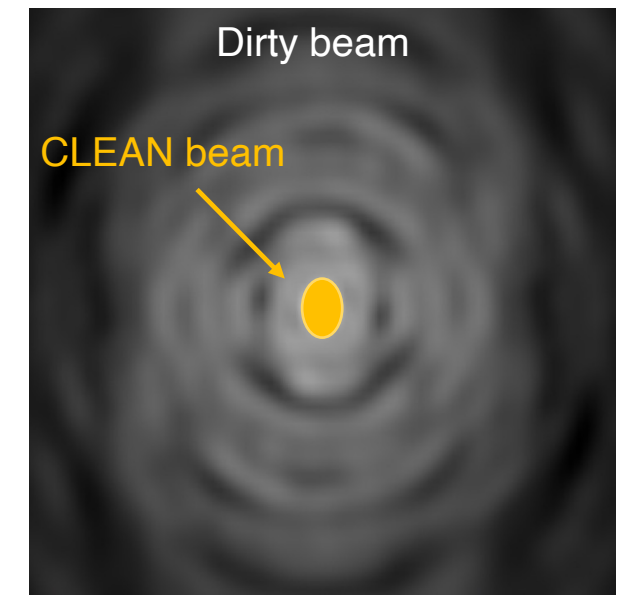

**CLEAN method principal steps (Clark's algorithm):**

- cycle **Minor cycle** Minor
- 1) Initialize a residual map (first image = dirty image) 2) Identify strongest peak as a delta component

3) Record the position and magnitude in a model (clean components), subtract it from the dirty image

- 4) Go to 1) unless you reach the stopping criterion
- 5) Convolve the model (clean components) with an idealized CLEAN beam (elliptical Gaussian fit
- of the main lobe of the dirty beam)
- 6) Add the residual of the dirty image to the CLEAN image

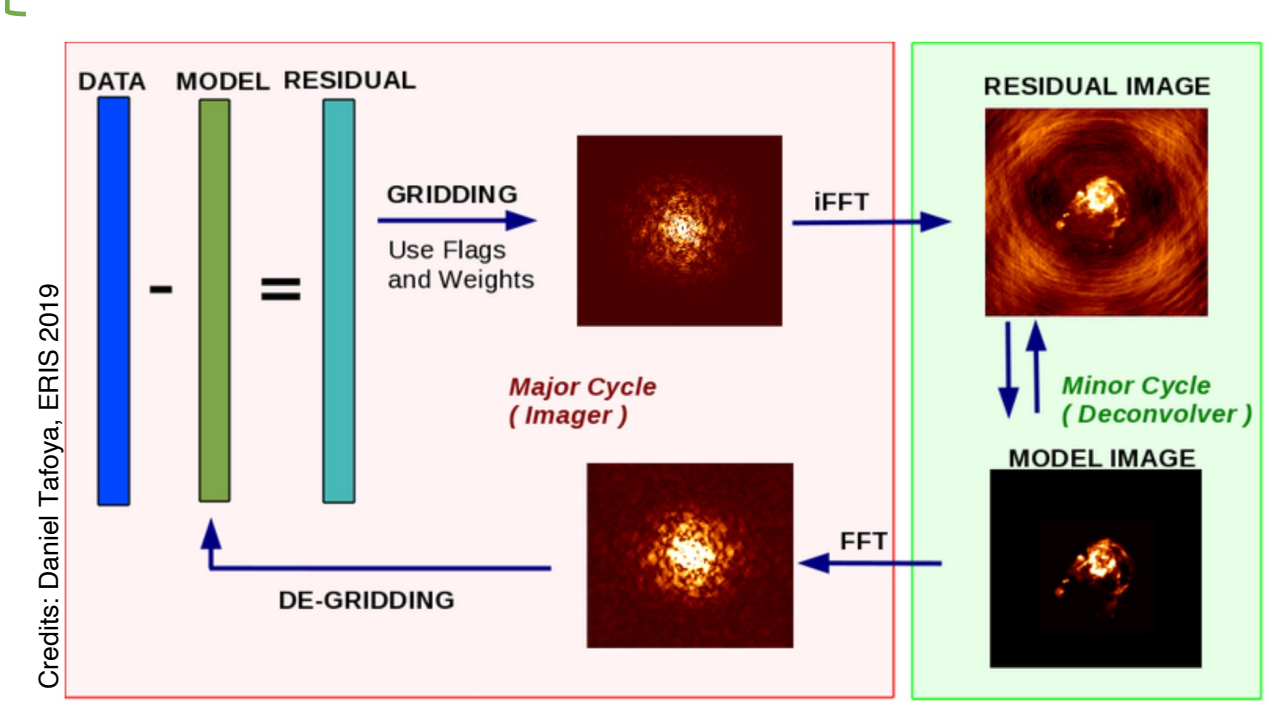

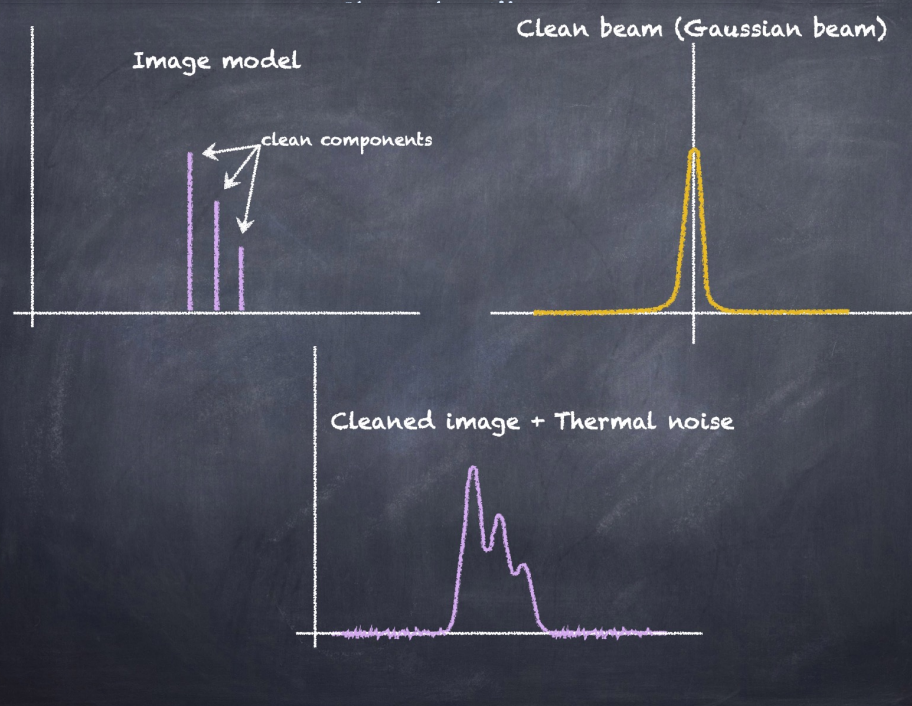

#### *The major cycle implements FT between the data and image domains*

*The minor cycle operates purely in the image domain*

(The 2-cycles approach makes the deconvolution faster)

CLEAN in action

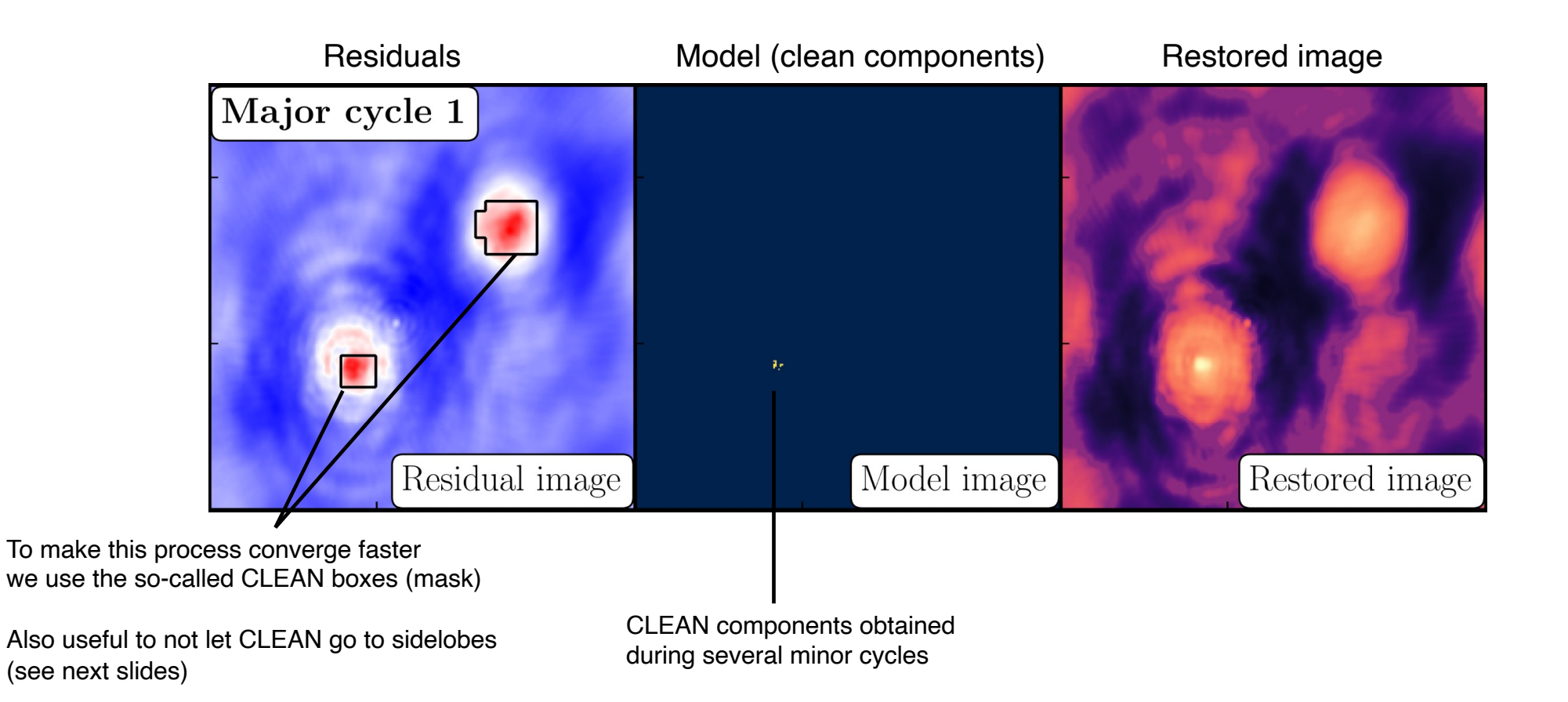

CLEAN in action

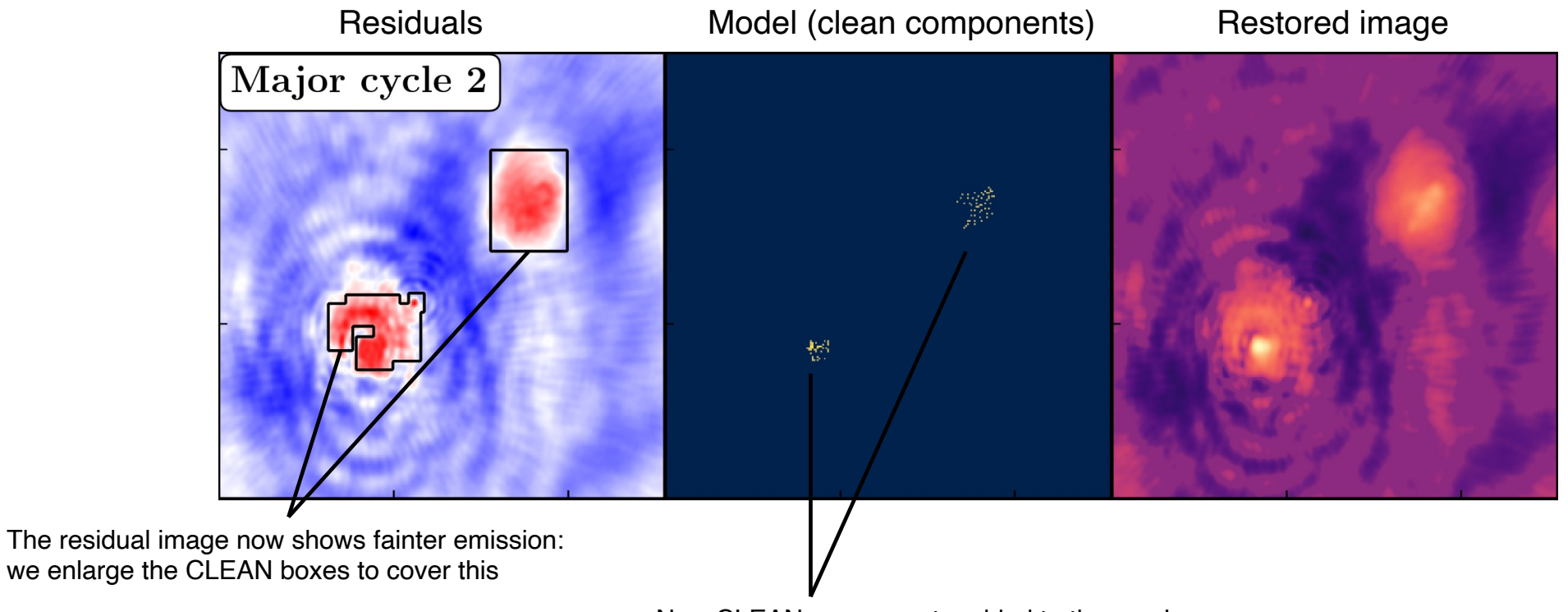

New CLEAN components added to the previous ones

CLEAN in action

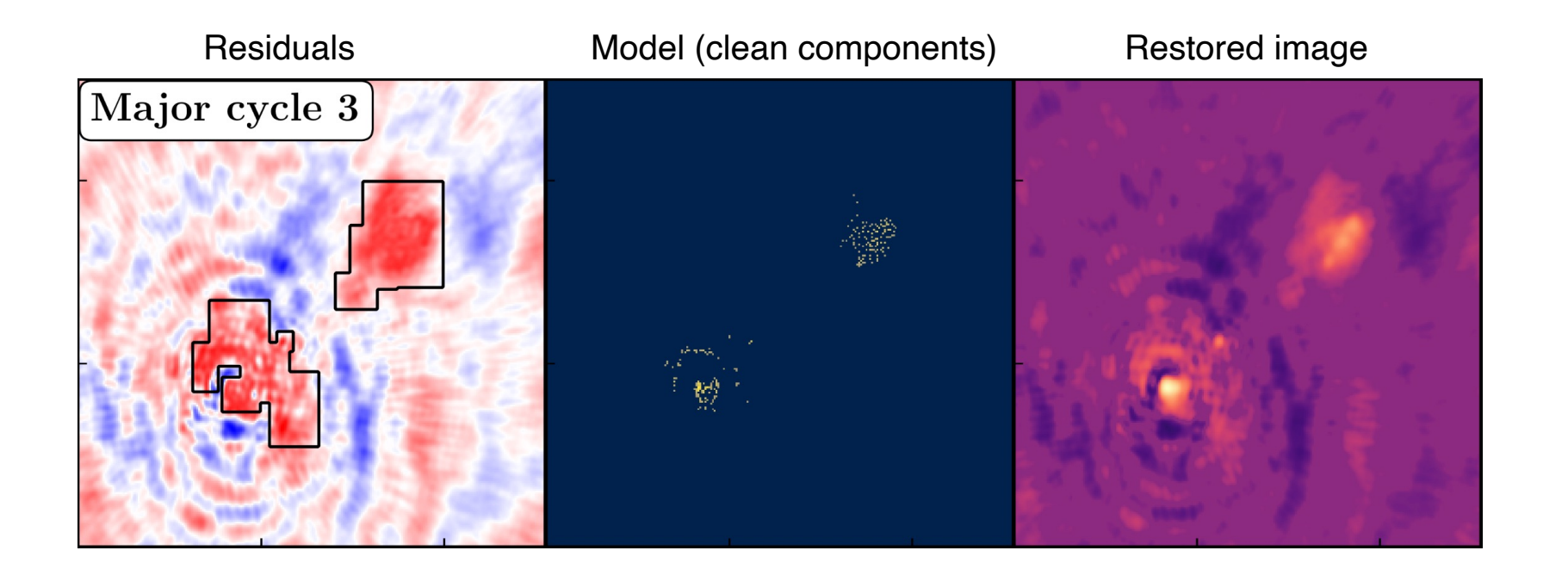

CLEAN in action

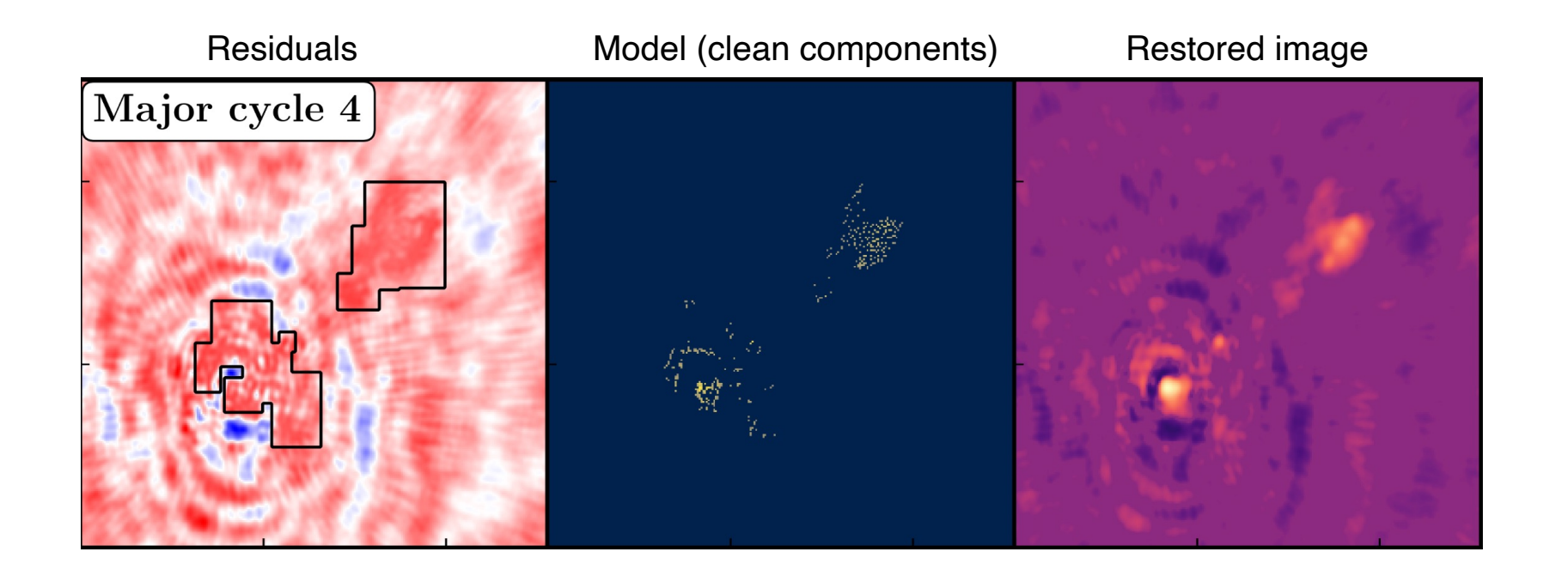

CLEAN in action

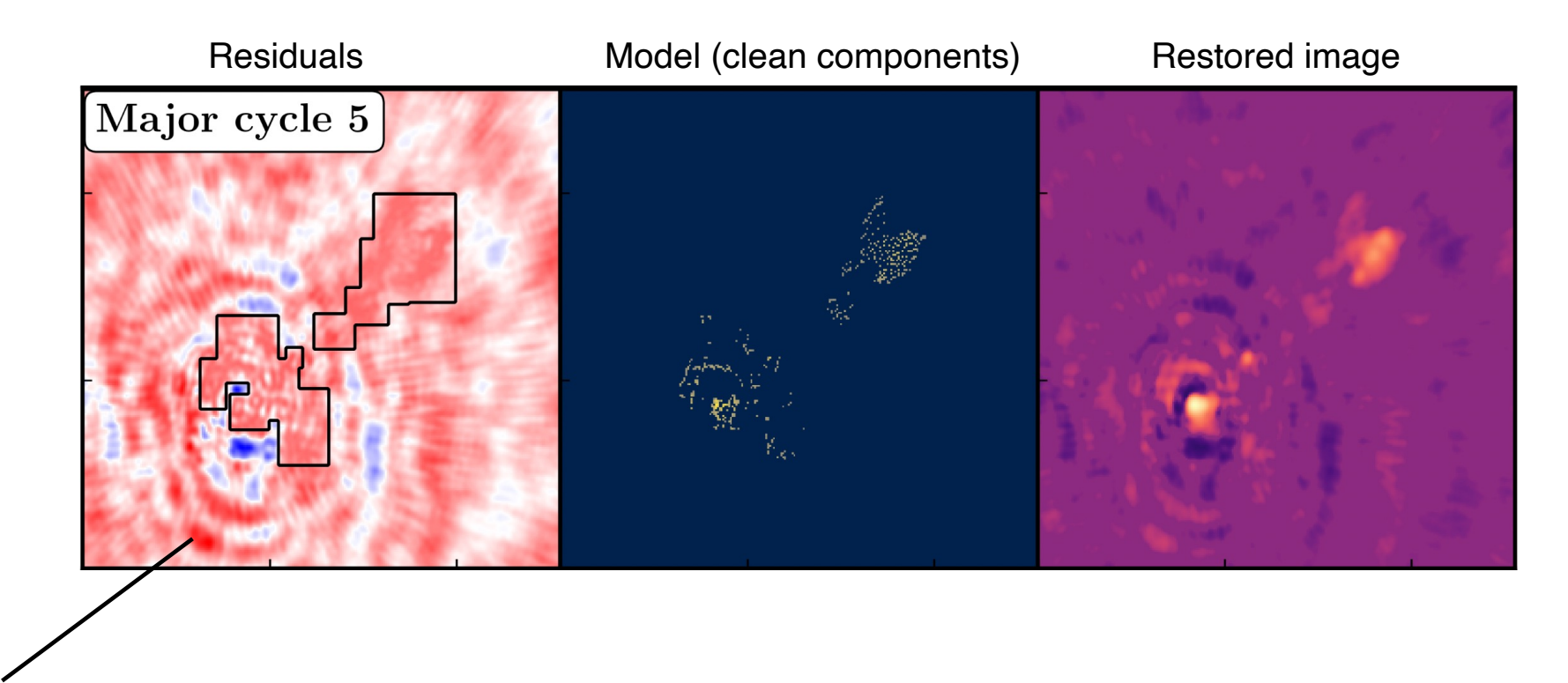

This emission is brighter BUT it's due to sidelobes! It's always a good idea take a look at the dirty beam before starting cleaning + CLEAN boxes prevent the CLEANing of sidelobes

CLEAN in action

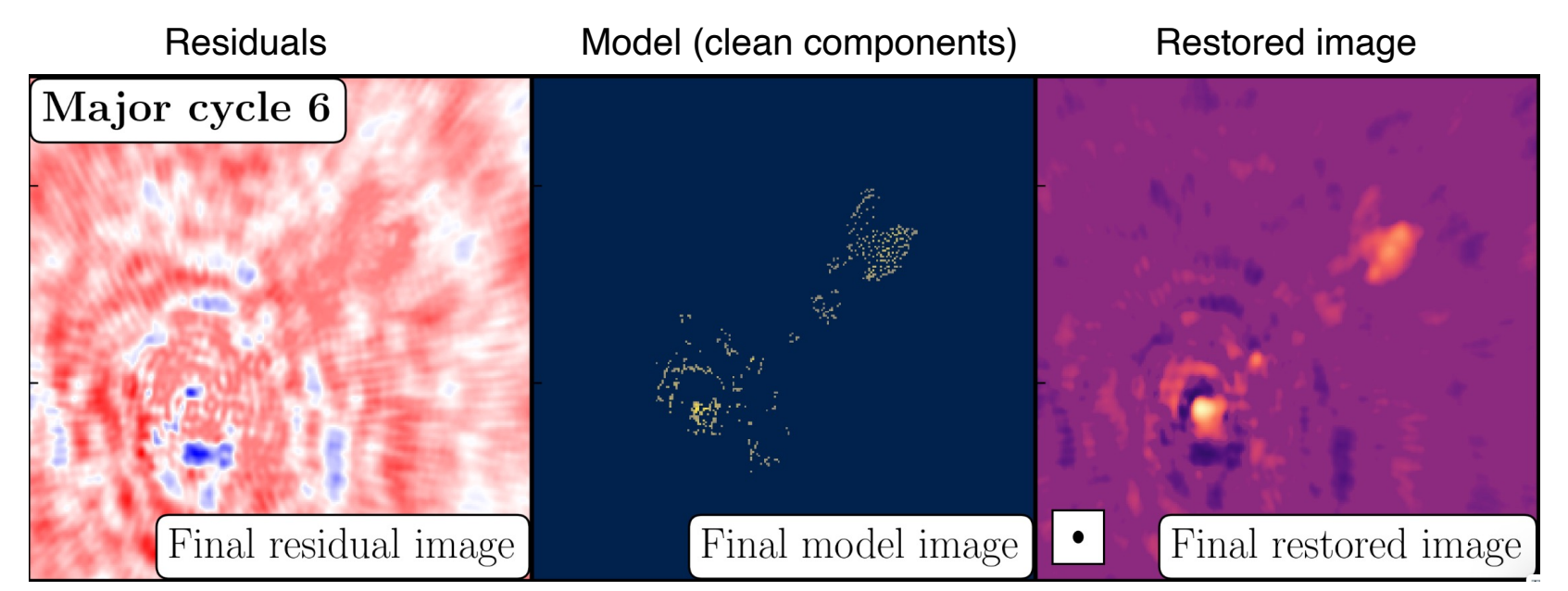

Residual image should look like «only noise»

### CLEANing stopping criteria

• **Visually**, when your residuals contain only noise – this means that you cleaned all the flux density of the source

• **Convergence**: Check the logger for max-min (possibily symmetrical), total flux density should increase while cleaning (if not, stop), noise level should decrese (if it does not change anymore, stop  $\rightarrow$  overcleaning)

• **Negative peak identified** (negatives can indicate that CLEAN is now working on sidelobes/noise, but it can also indicate that CLEAN is trying to fix earlier mistakes)

• **Smallest peak identified below a threshold** – which can be noise-based (e.g. 3 x theoretical noise estimated with exposure calculator – thermal noise)

• **Number of iterations** (not the best criterion, as you may end up doing too much or too little cleaning)

#### CLEANING-related

- Interpolation of **unsampled (u,v) spacings** (in particular short spacings) : reconstruction of largest spatial scales is always an extrapolation (CLEAN boxes help)
- Assumption of **point-sources for extended structure** is not great
- **Under- and over-cleaning** are often an issue (over-cleaning: rms in logger does not change anymore)
- **Computationally expensive**, as it requires iterative, non-linear fitting process (CLEAN boxes help this too)

#### Calibration and data-handling related

- **Bandwidth and time smearing**
- **Amplitude/phase errors** from previous calibration and/or unflagged data **(symmetric/antisymmetric artefacts)**

#### Source-related

- **Variability** of the source
- **Spectral variations of the source**  multi frequency synthesis (gridding different frequencies on the same (u,v) grid is now standard)

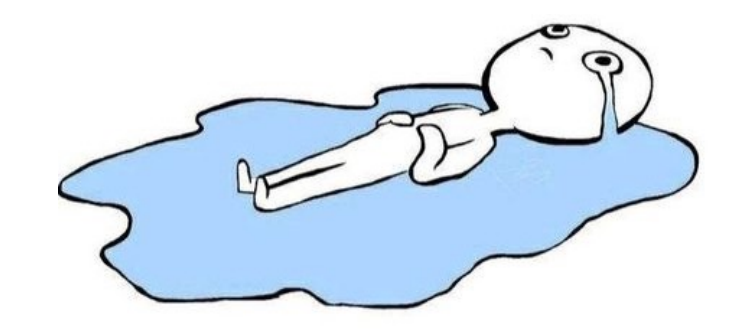

#### CLEANING-related

- Interpolation of **unsampled (u,v) spacings** (in particular short spacings) : reconstruction of largest spatial scales is always an extrapolation (CLEAN boxes help)
- **•** Assumption of **point-sources for extended structure** is not great
- **Under - and over -cleaning** are often an issue (over -cleaning: rms in logger does not change anymore )
- **Computationally expensive**, as it requires iterative, non -linear fitting process (CLEAN boxes help this too )

#### Calibration and data -handling related

- **Bandwidth and time smearing**
- **Amplitude/phase errors** from previous calibration and/or unflagged data **(symmetric /antisymmetric artefacts )**

#### Source -related

- **Variability** of the source
- **Spectral variations of the source**  multi frequency synthesis (gridding different frequencies on the same (u,v) grid is now standard)

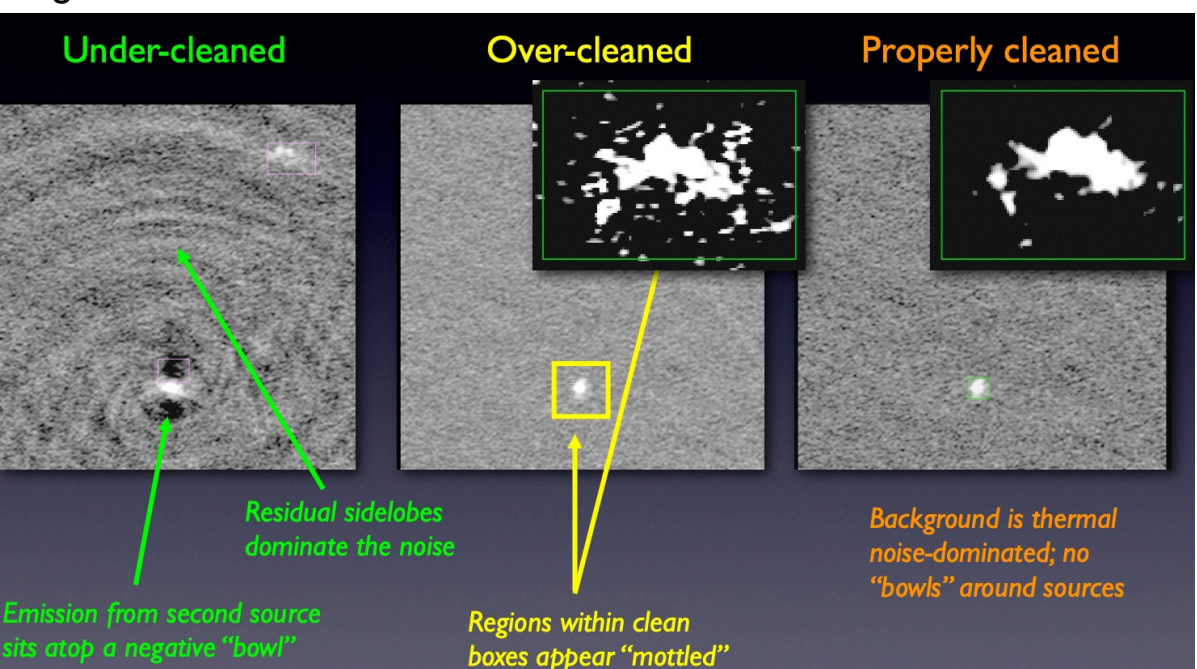

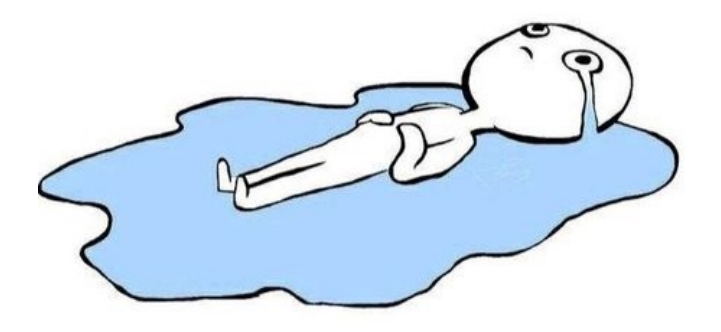

Credits: Michael Wise UVA lectures

Credits: Michael Wise UVA lectures

#### CLEANING-related

- Interpolation of **unsampled (u,v) spacings** (in particular short spacings) : reconstruction of largest spatial scales is always an extrapolation (CLEAN boxes help)
- Assumption of **point-sources for extended structure** is not great
- **Under-** and over-cleaning are often an issue (over-cleaning: rms in logger does not change anymore)
- **Computationally expensive**, as it requires iterative, non-linear fitting process (CLEAN boxes help this too)

#### Calibration and data-handling related

- **Bandwidth and time smearing**
- **Amplitude/phase errors** from previous calibration and/or unflagged data **(symmetric/antisymmetric artefacts)**

#### Source-related

- **Variability** of the source
- **Spectral variations of the source**  multi frequency synthesis (gridding different frequencies on the same (u,v) grid is now standard)

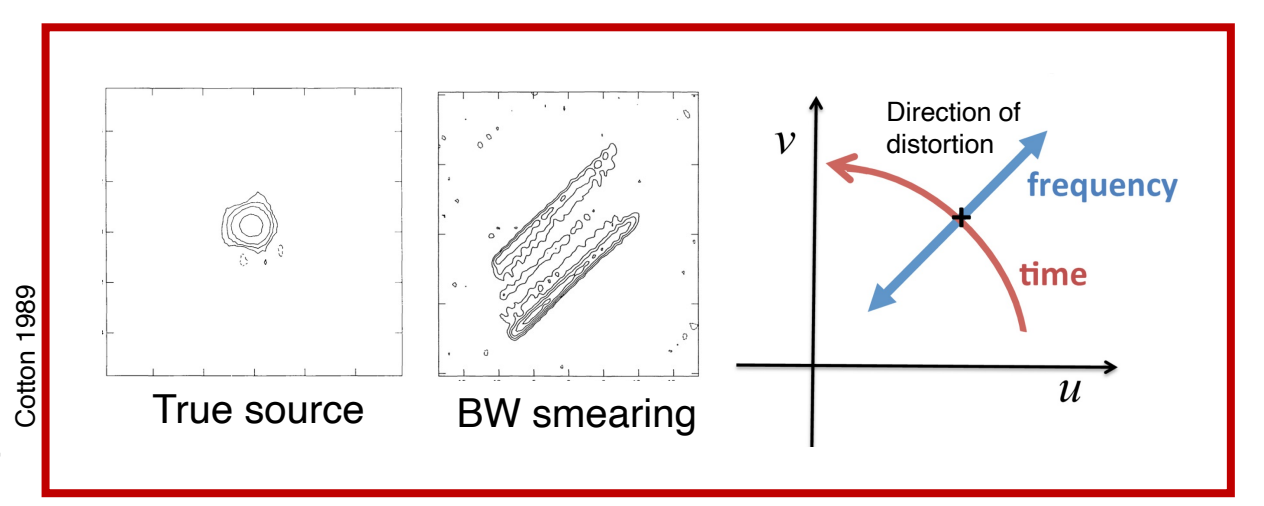

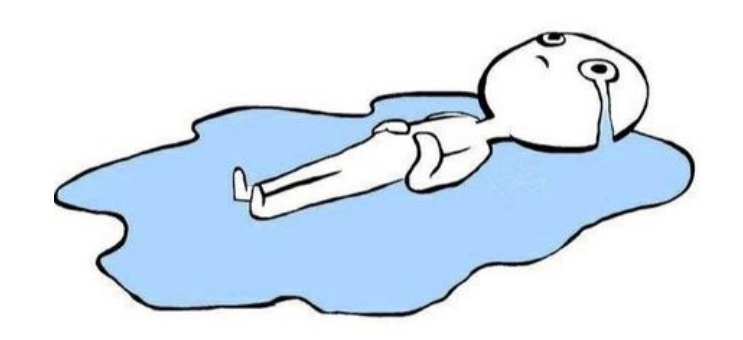

#### CLEANING-related

- Interpolation of **unsampled (u,v) spacings** (in particular short spacings) : reconstruction of largest spatial scales is always an extrapolation (CLEAN boxes help)
- **•** Assumption of **point-sources for extended structure** is not great
- **Under - and over -cleaning** are often an issue (over -cleaning: rms in logger does not change anymore )
- **Computationally expensive**, as it requires iterative, non -linear fitting process (CLEAN boxes help this too )

#### Calibration and data -handling related

- **Bandwidth and time smearing**
- **Amplitude/phase errors** from previous calibration and/or unflagged data **(symmetric /antisymmetric artefacts )**

#### Source -related

- **Variability** of the source
- **Spectral variations of the source**  multi frequency synthesis (gridding different frequencies on the same (u,v) grid is now standard)

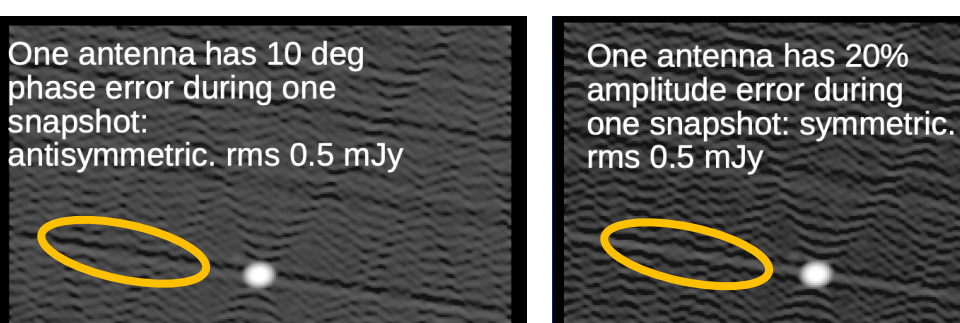

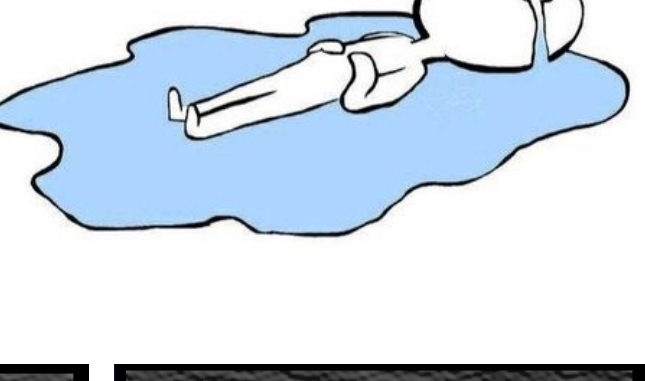

#### CLEANING -related

- Interpolation of **unsampled (u,v) spacings** (in particular short spacings) : reconstruction of largest spatial scales is always an extrapolation (CLEAN boxes help)
- **•** Assumption of **point-sources for extended structure** is not great
- **Under - and over -cleaning** are often an issue (over-cleaning: rms in logger does not change anymore)
- **Computationally expensive**, as it requires iterative, non -linear fitting process (CLEAN boxes help this too )

#### Calibration and data -handling related

- **Bandwidth and time smearing**
- **Amplitude/phase errors** from previous calibration and/or unflagged data **(symmetric /antisymmetric artefacts )**

#### Source -related

**Variability** of the source

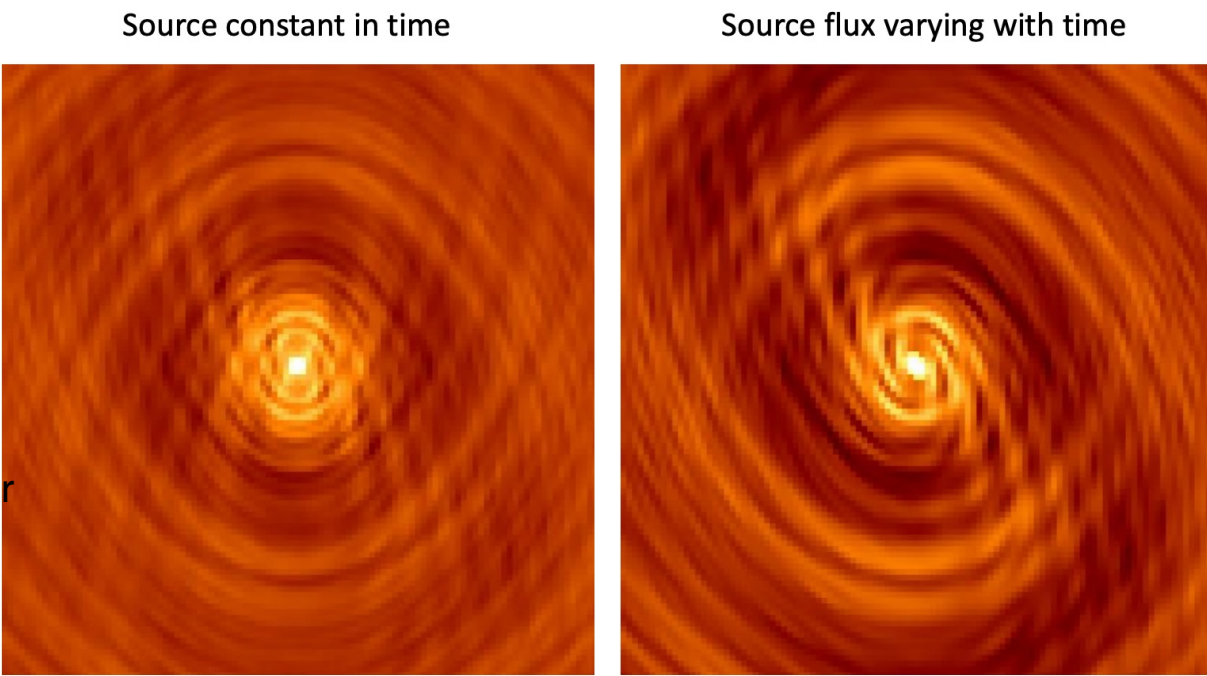

• **Spectral variations of the source**  – multi frequency synthesis (gridding different frequencies on the same (u,v) grid is now standard)

#### CLEANING -related

• Interpolation of **unsampled (u,v) spacings** (in particular short spacings) : reconstruction of largest spatial scales is always an extrapolation (CLEAN boxes help)

2,000

 $-6,000$ 

- **•** Assumption of **point-sources for extended structure** is not great
- **Under - and over -cleaning** are often an issue (over-cleaning: rms in logger does not change anymore)
- **Computationally expensive**, as it requires iterative, non-linear fitting process (CLEAN boxes help this too)

#### Calibration and data -handling related

- **Bandwidth and time smearing**
- **Amplitude/phase errors** from previous calibration and/or unflagged data **(symmetric /antisymmetric artefacts )**  $-4,000$

#### Source -related

- **Variability** of the source
- **Spectral variations of the source**  multi frequency synthesis (gridding different frequencies on the same (u,v) grid is now standard)

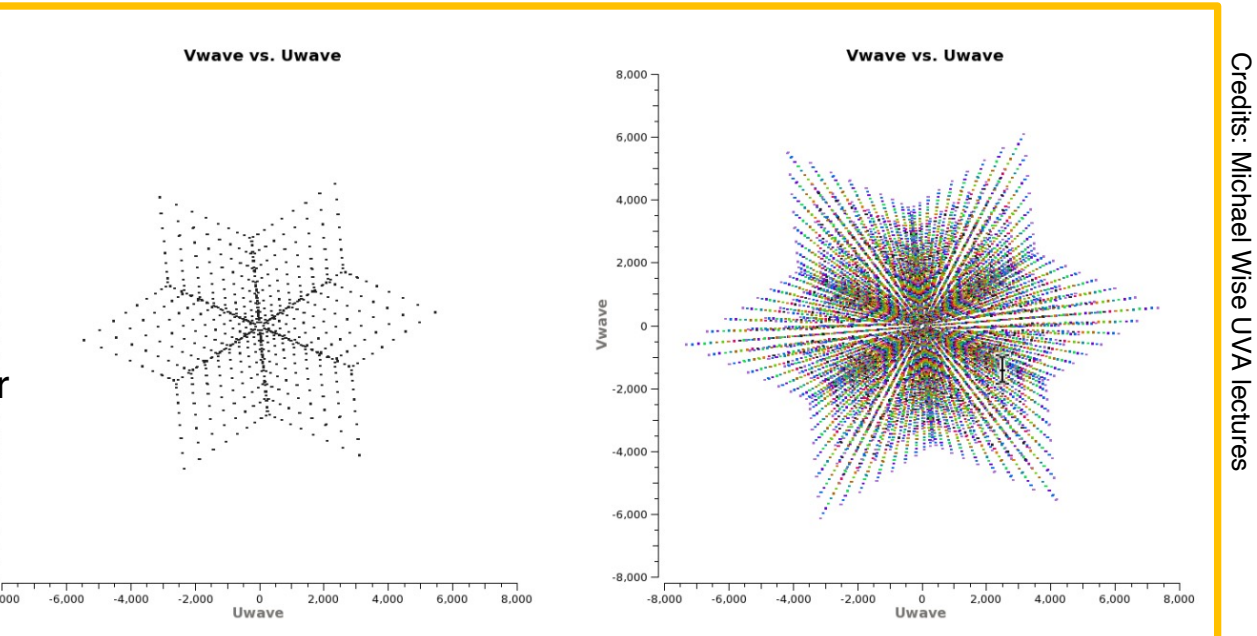

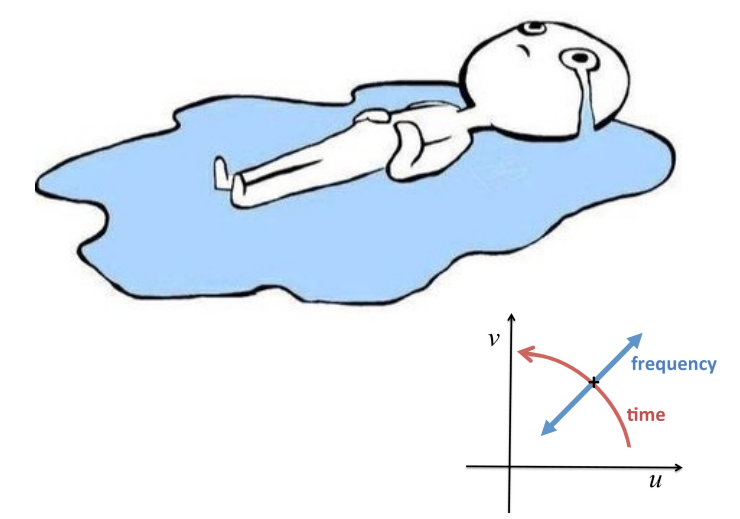

Credits: Michael Wise

UVA lectures

## Determining imaging parameters

#### Imaging parameters: pixel size

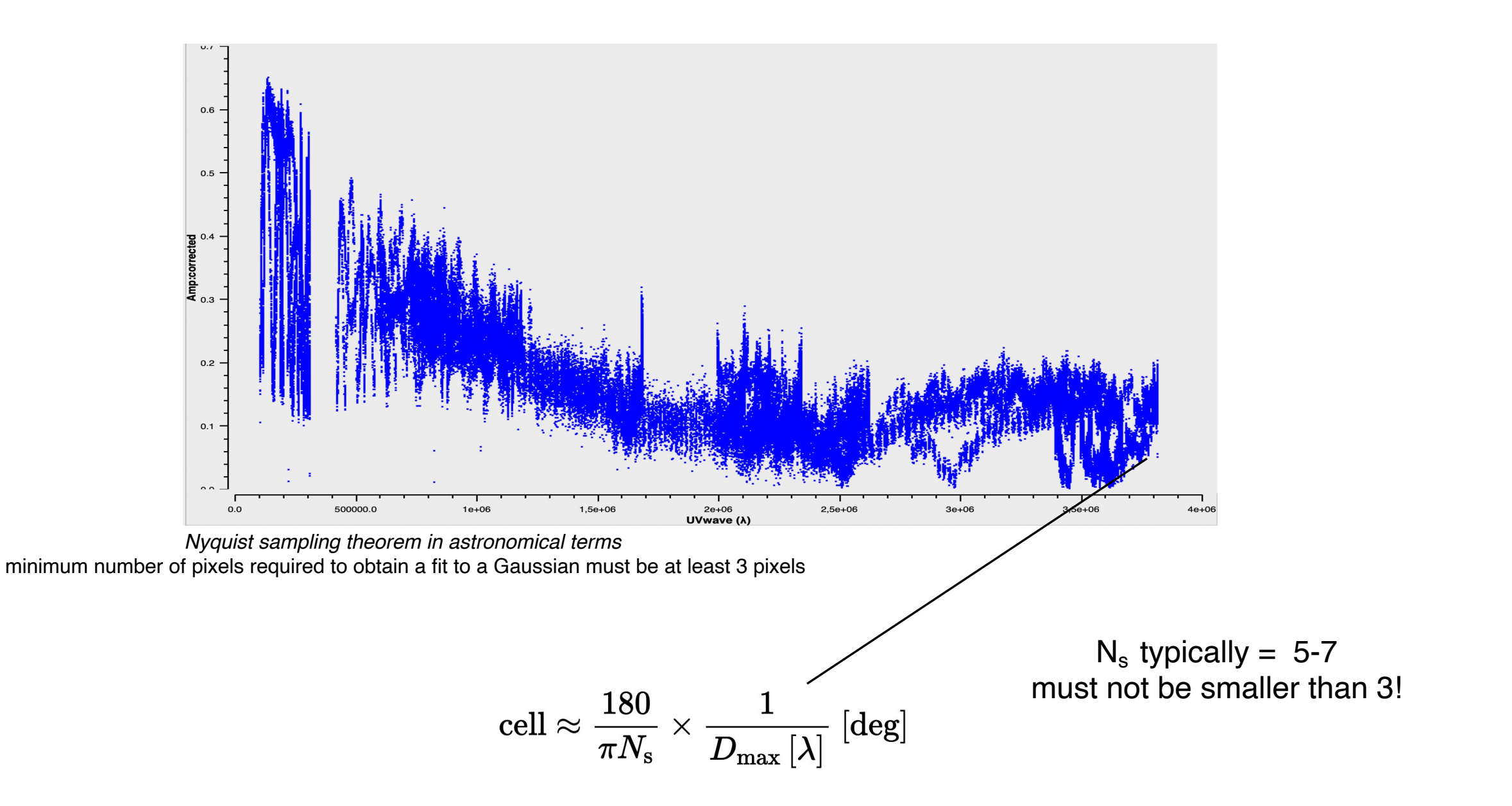

### Imaging parameters: field of view / image size

The source size is typically much smaller than the entire Field-of-View which corresponds approximately to the single-dish beam  $\approx \lambda/D$  (homogeneous array)

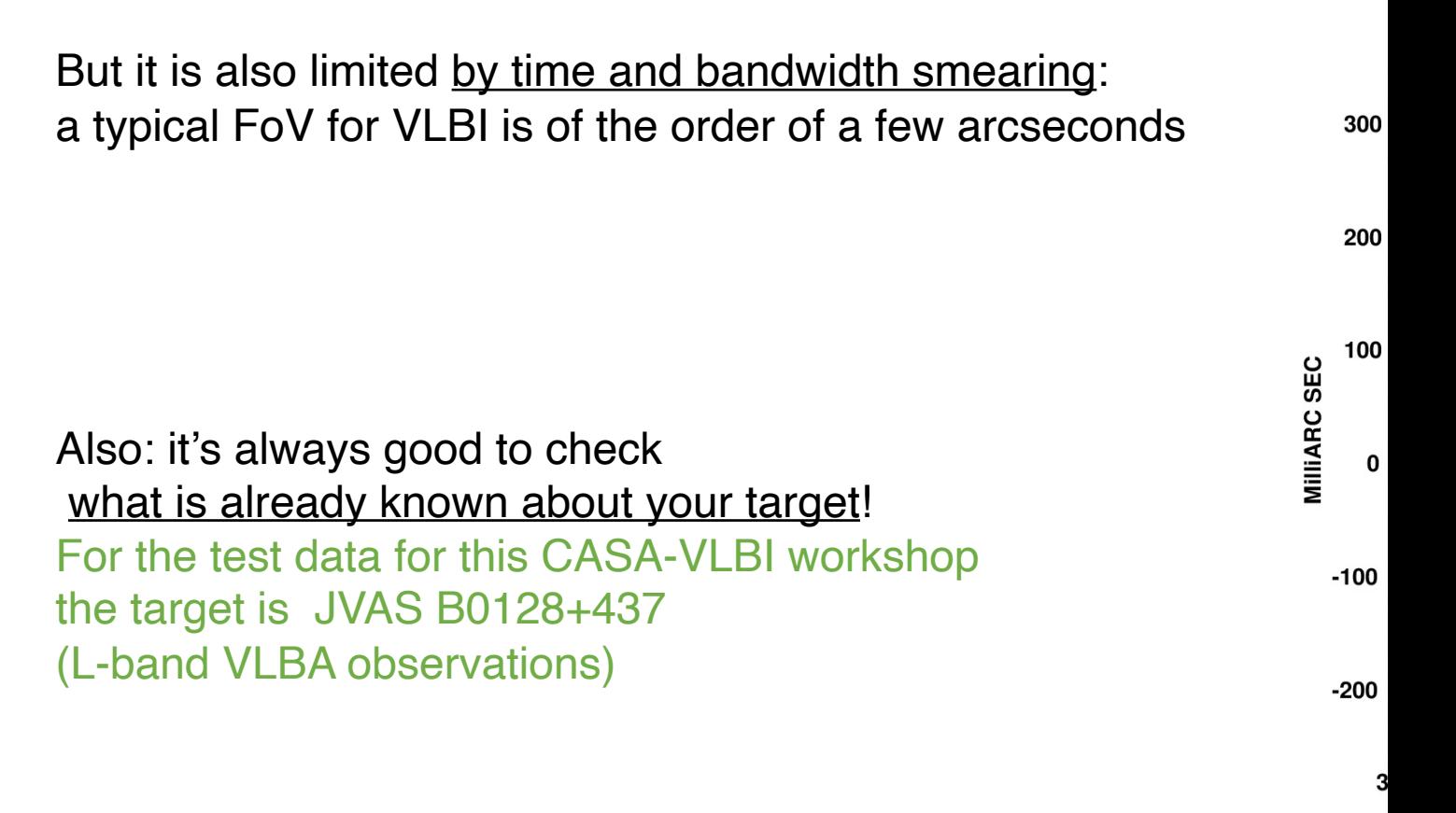

and https://arxiv.

### Let's create a CLEAN image

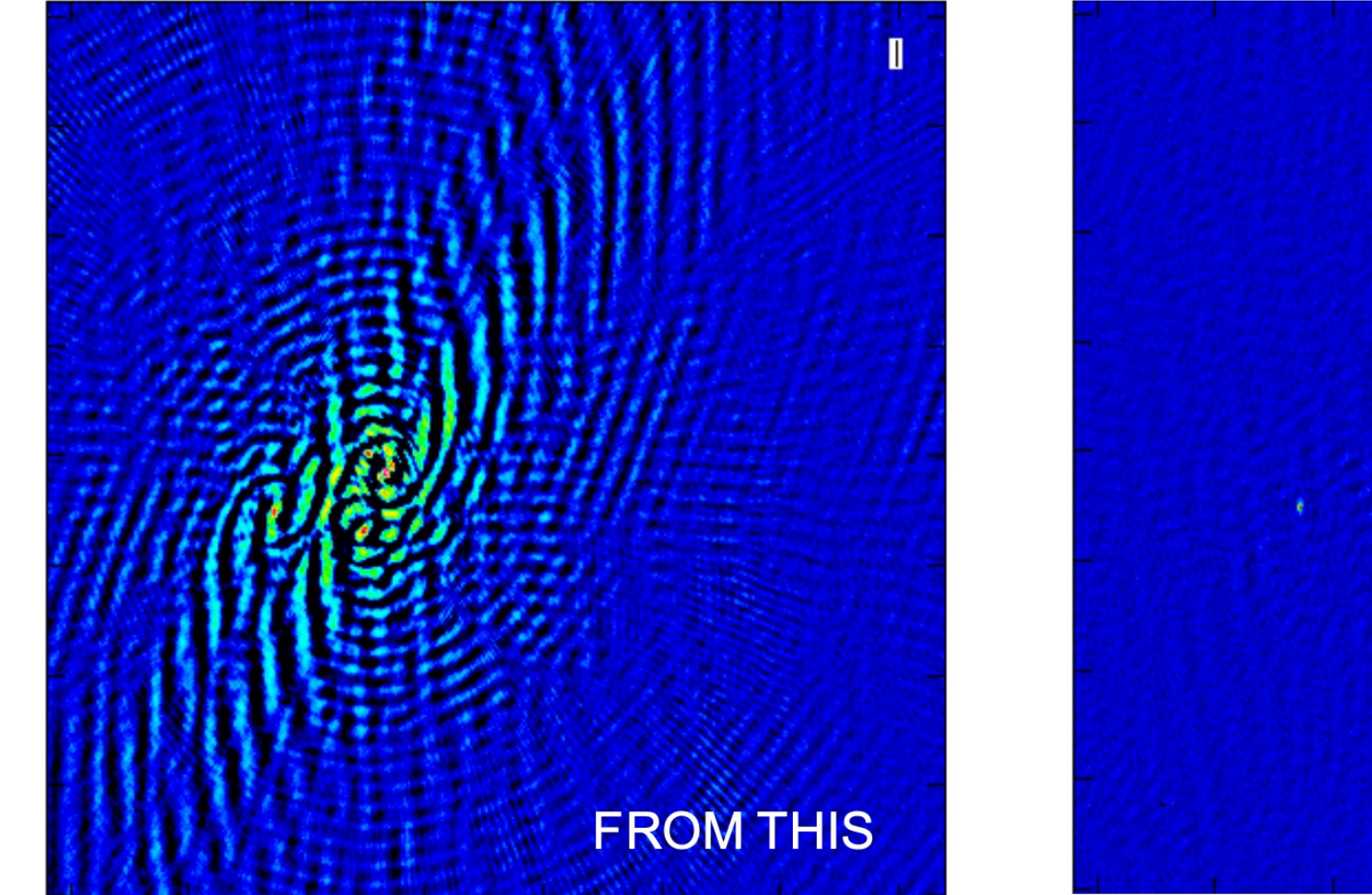

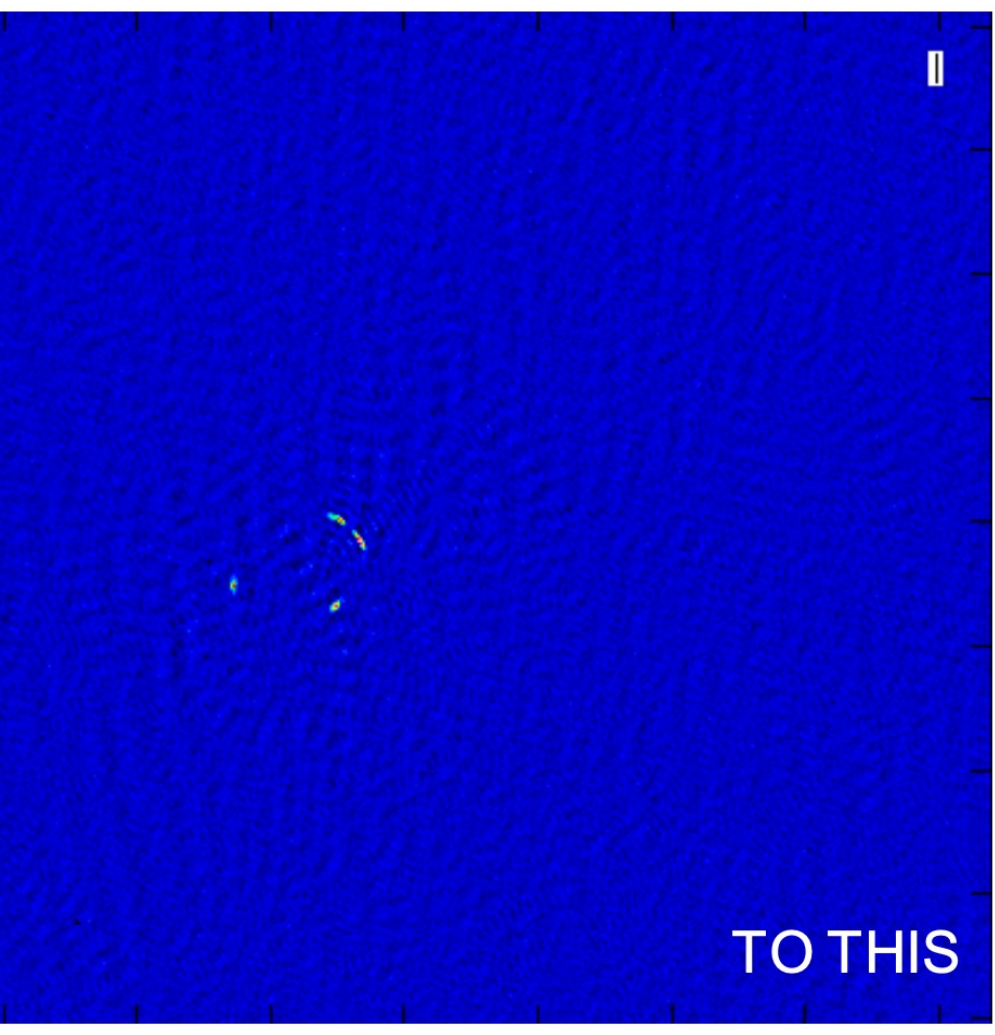

If you don't know what a parameter means, its units… just type **help tclean**

imagename field cell imsize deconvolver niter weighting

If you don't know what a parameter means, its units… just type **help tclean**

imagename

this is up to you

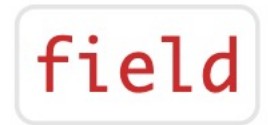

Name of the field (source) that you would like to image

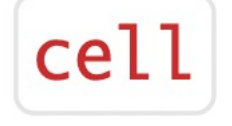

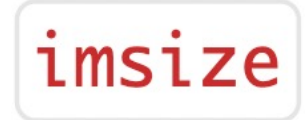

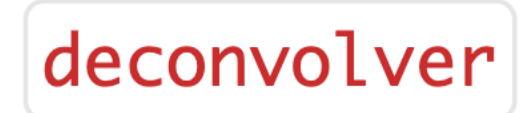

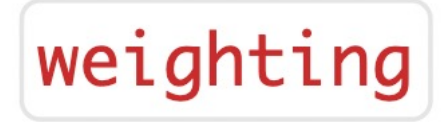

If you don't know what a parameter means, its units… just type **help tclean**

imagename

this is up to you

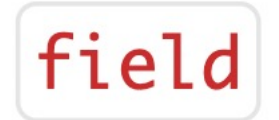

Name of the field (source) that you would like to image

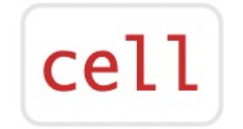

Angular size of your pixel

imsize

deconvolver

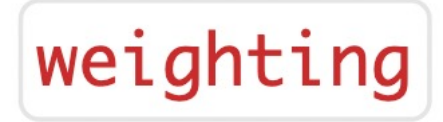

imagename

this is up to you

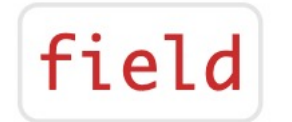

Name of the field (source) that you would like to image

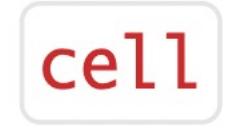

Angular size of your pixel

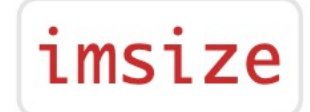

Size of image in pixels – typically power of two  $2<sup>n</sup>$  (128x128, 256x256, 512x512 etc.)

## deconvolver

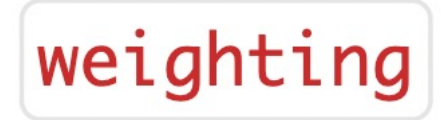

imagename

this is up to you

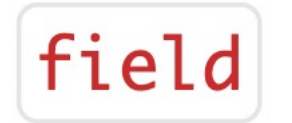

Name of the field (source) that you would like to image

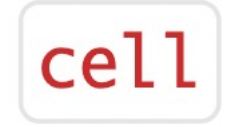

Angular size of your pixel

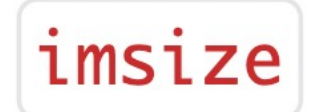

Size of image in pixels – typically power of two  $2<sup>n</sup>$  (128x128, 256x256, 512x512 etc.)

deconvolver CLEAN algorithm -- Clark or Hogbom algorithms are fine for starting

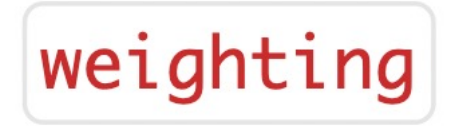

imagename

this is up to you

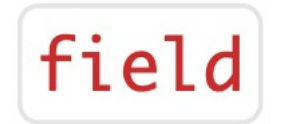

Name of the field (source) that you would like to image

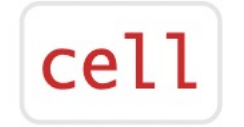

Angular size of your pixel

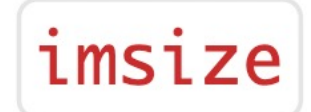

Size of image in pixels – typically power of two  $2<sup>n</sup>$  (128x128, 256x256, 512x512 etc.)

deconvolver CLEAN algorithm -- Clark or Hogbom algorithms are fine for starting

niter If = 0 computes the dirty image; if > 0 runs major and minor cycles (sub-parameter *'cycleniter*')

weighting

imagename

this is up to you

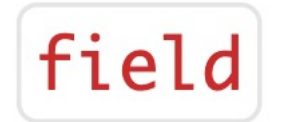

Name of the field (source) that you would like to image

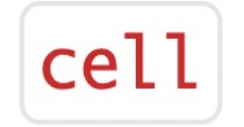

Angular size of your pixel

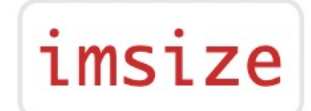

Size of image in pixels – typically power of two  $2<sup>n</sup>$  (128x128, 256x256, 512x512 etc.)

deconvolver CLEAN algorithm -- Clark or Hogbom algorithms are fine for starting

niter If = 0 computes the dirty image; if > 0 runs major and minor cycles (sub-parameter *'cycleniter*')

 $weighting | V<sub>obs</sub>(l,m) = V<sub>true</sub>(u,v) S(u,v)$  S(u,v) is 1 if there's a measurement and 0 elsewhere

so-called **natural weights**

### Imaging parameters in CASA: a slide about weights

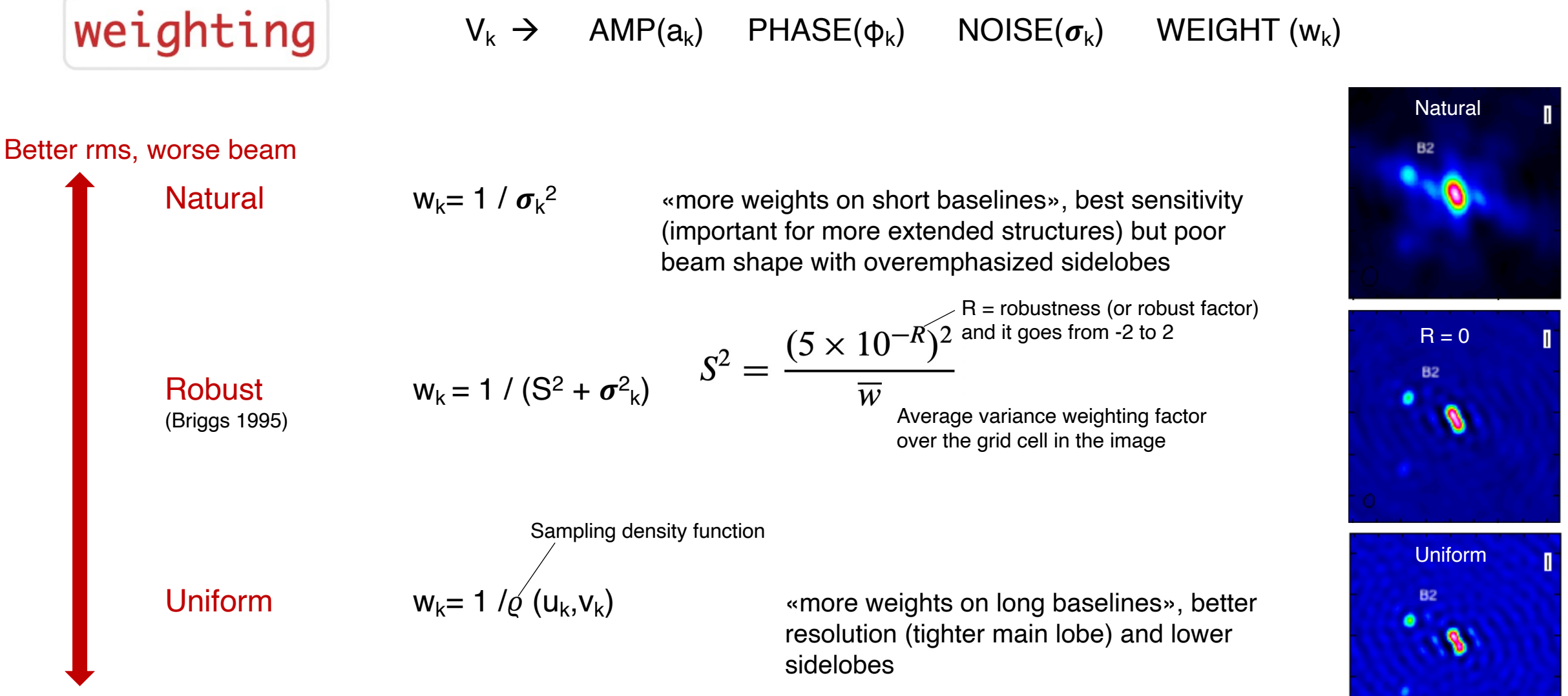

Better beam, worse rms

### Imaging parameters in CASA: a slide about weights

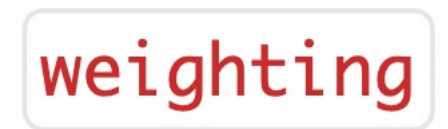

Different weights lead to different PSF (Dirty Beam) hence we should adjust the cellsize according to the chosen weights

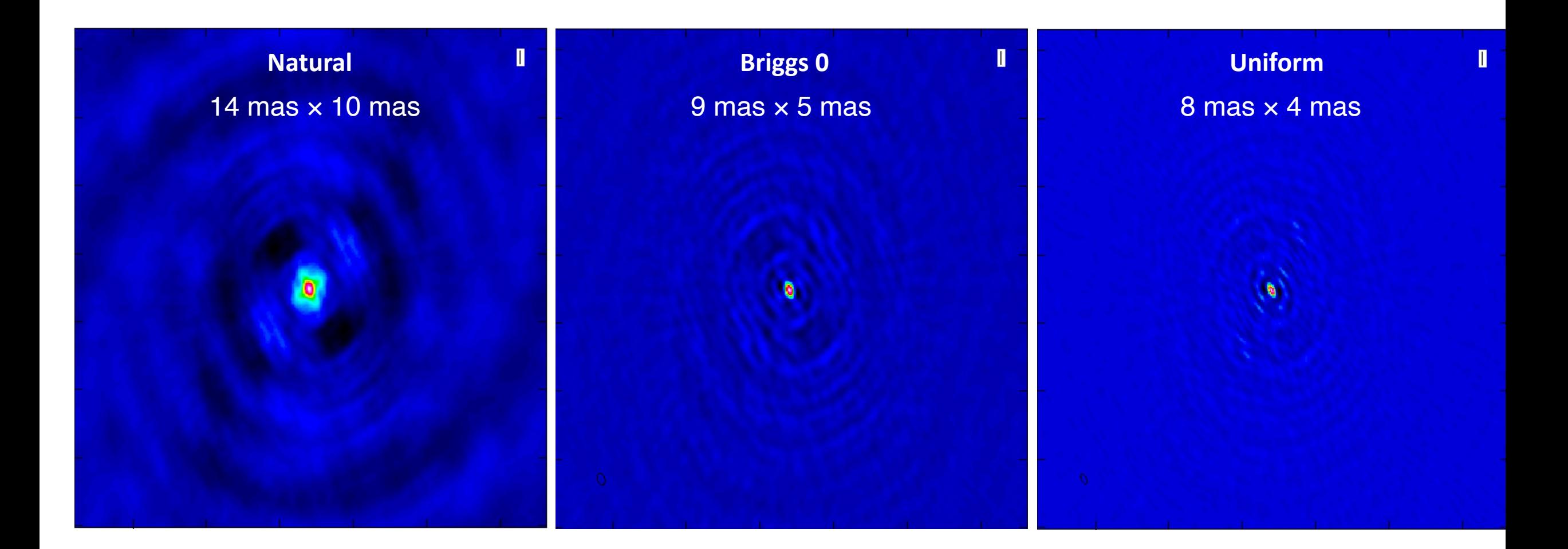

### Imaging in CASA: interactive cleaning

Once you are happy with the choice of parameters … go tclean

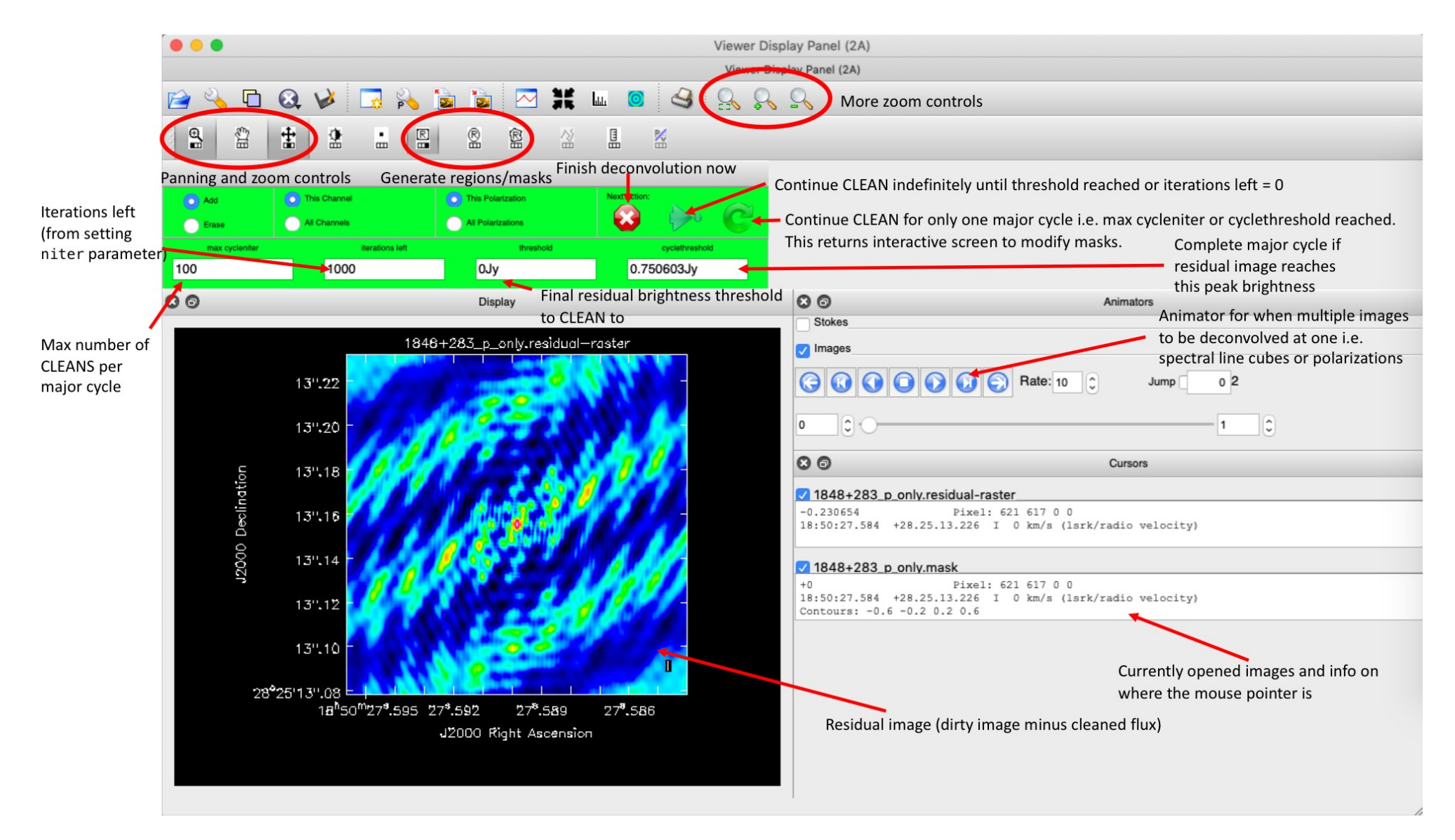

### Imaging in CASA: interactive cleaning

Continue the cleaning process unitl your image looks like noise

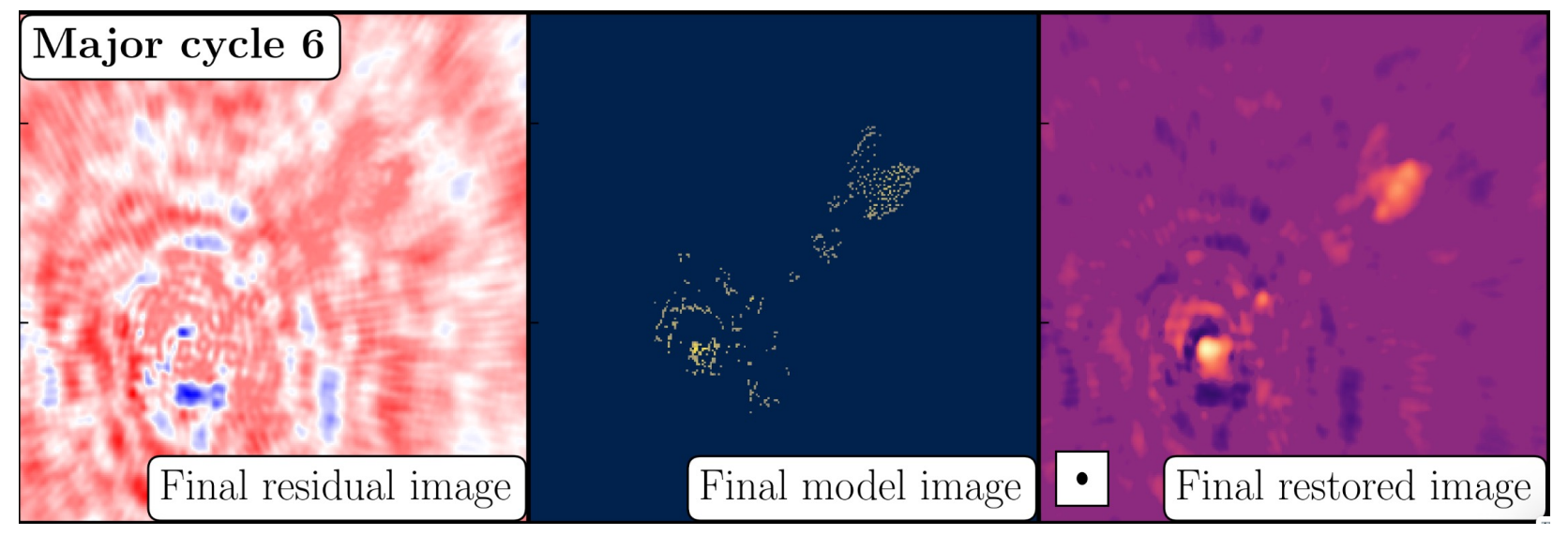

ALWAYS take a look at the logger!

E.g., Flux density in the model should increase

- Major Cycle 1 model=0->0.177024
- model=0.177024->0.381401, Major Cycle 2
- model=0.381401->0.504565 Major Cycle 3

**If it keeps decreasing: STOP CLEANING!**

 $model=0.686961->0.683864$ 

### Imaging in CASA: output of tclean

 $\cdot$ **image**  $\rightarrow$  Final cleaned map

**.tt0, .tt1 ... → Suffix to indicate Taylor terms for multi-term** wideband imaging if «mtmfs» is used as deconvolver

**.alpha and .alpha.error**  $\rightarrow$  spectral index and its error map

 $\mathbf{m}$ ask  $\rightarrow$  mask used (clean boxes)

**.model**à clean components

**.psf** (for tt0, tt1,...)  $\rightarrow$  dirty beam

 $\cdot$ **pb**  $\rightarrow$  primary beam

 $\text{residual} \rightarrow$  residual image (data – model)

 $\mathsf{.sumwt} \to \mathsf{sum}$  of the weights

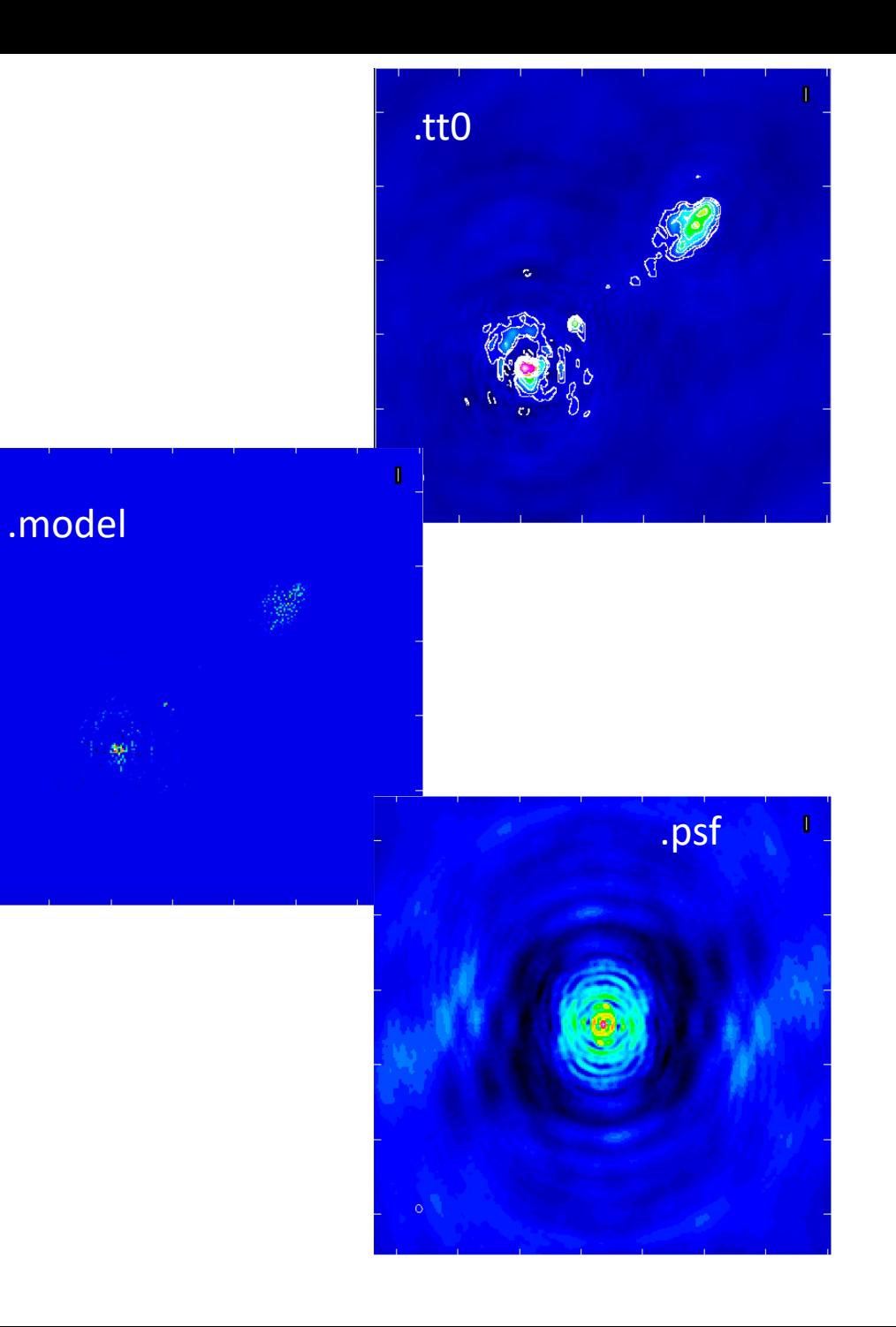

### Measuring image properties

See also https://www.jb.man.ac.uk/DARA/ERIS22/imaging.html#image\_properties

### Imaging in CASA: measuring image properties

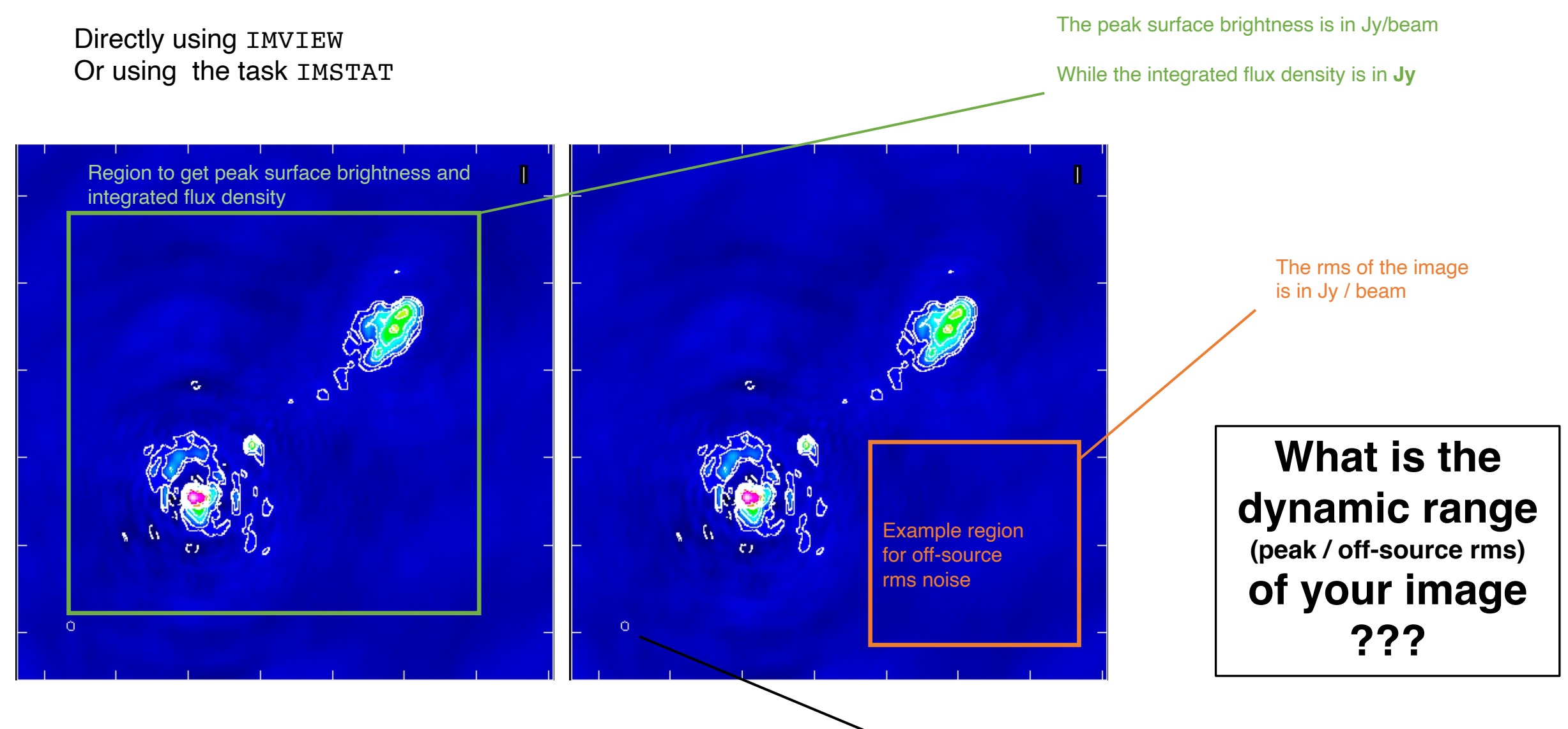

#### Imaging in CASA: measuring image quality

- **Off-source rms** noise close to theoretical noise
- **Dynamic range** (peak / off-source rms) -- typical (good) values 10<sup>2</sup>-10<sup>6</sup>
- **«Fidelity»**  difference with an input model (need *a priori* info)
- Off-source rms **noise structure quite uniform**, close to a Gaussian random field («no stripes»): check for any phase and amplitude errors (see previous slides)
- any «weird» structure might be a symptom that something went wrong (at the deconvolution stage and/or during calibration)

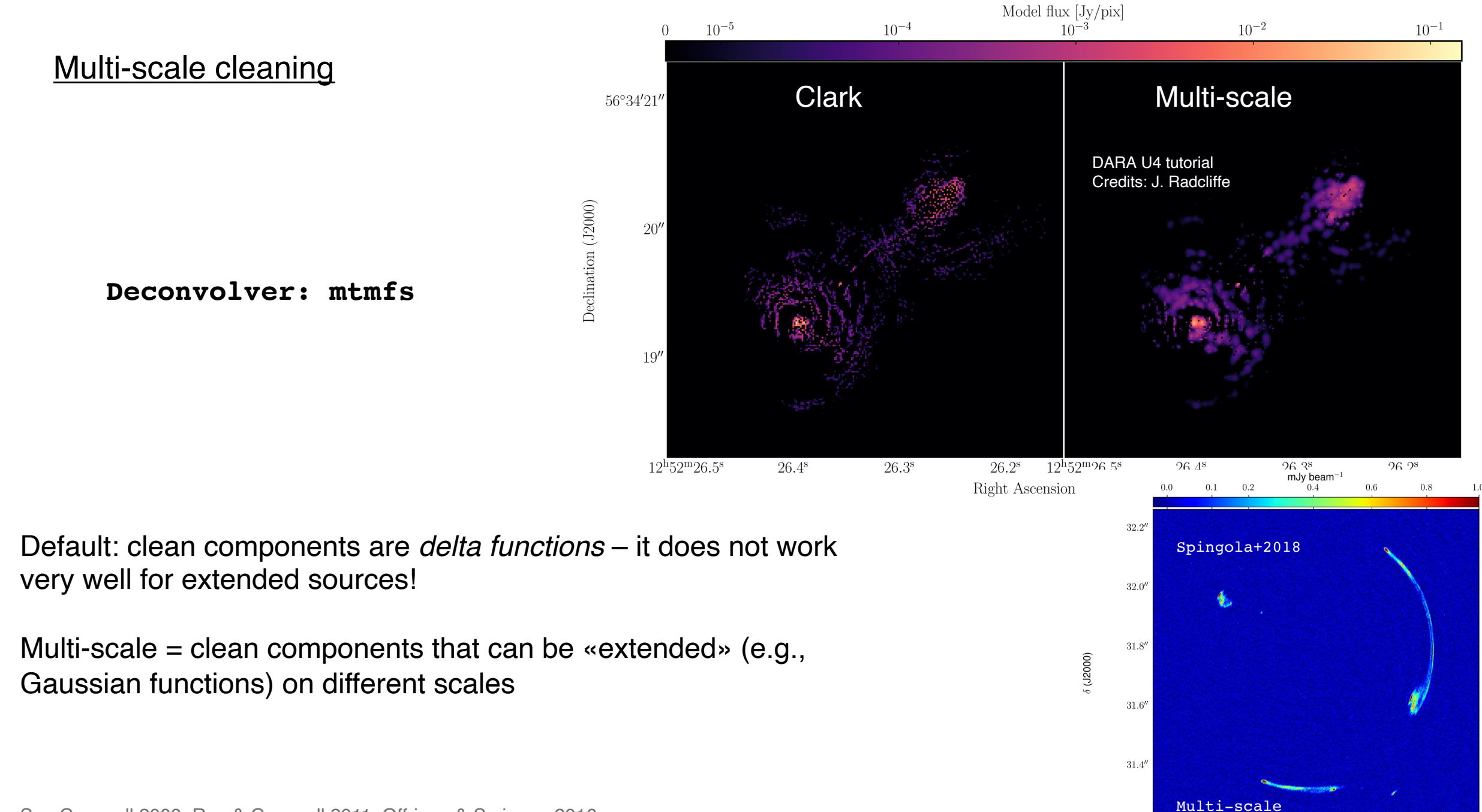

See Cornwell 2008; Rau & Cornwell 2011; Offringa & Smirnov 2016

 $+27^{\circ}16'31.2''$ 

#### **Tapering**

It's like smoothing the data in the image plane by convolving with a Gaussian PSF with FWHM corresponding to the chosen **kλ** to some extent increases sensitivity to medium-large angular scale structures

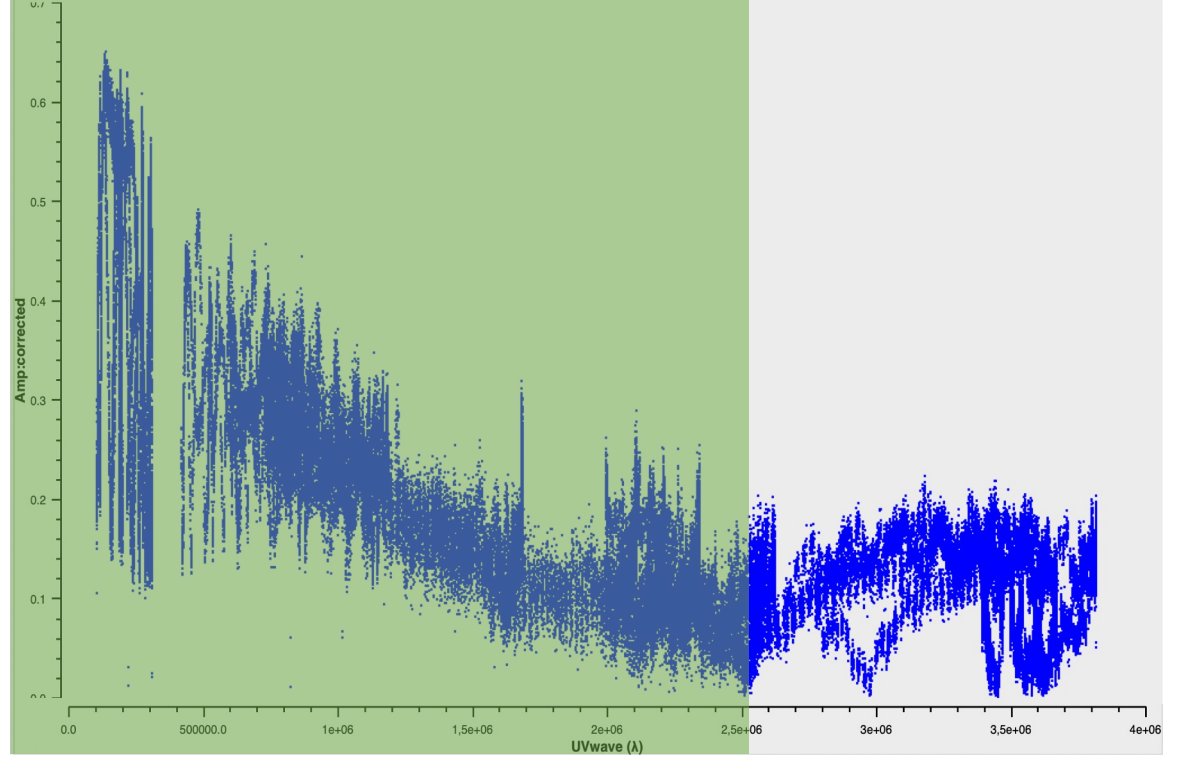

**uvtaper = ['2.5 M'] (tclean)**

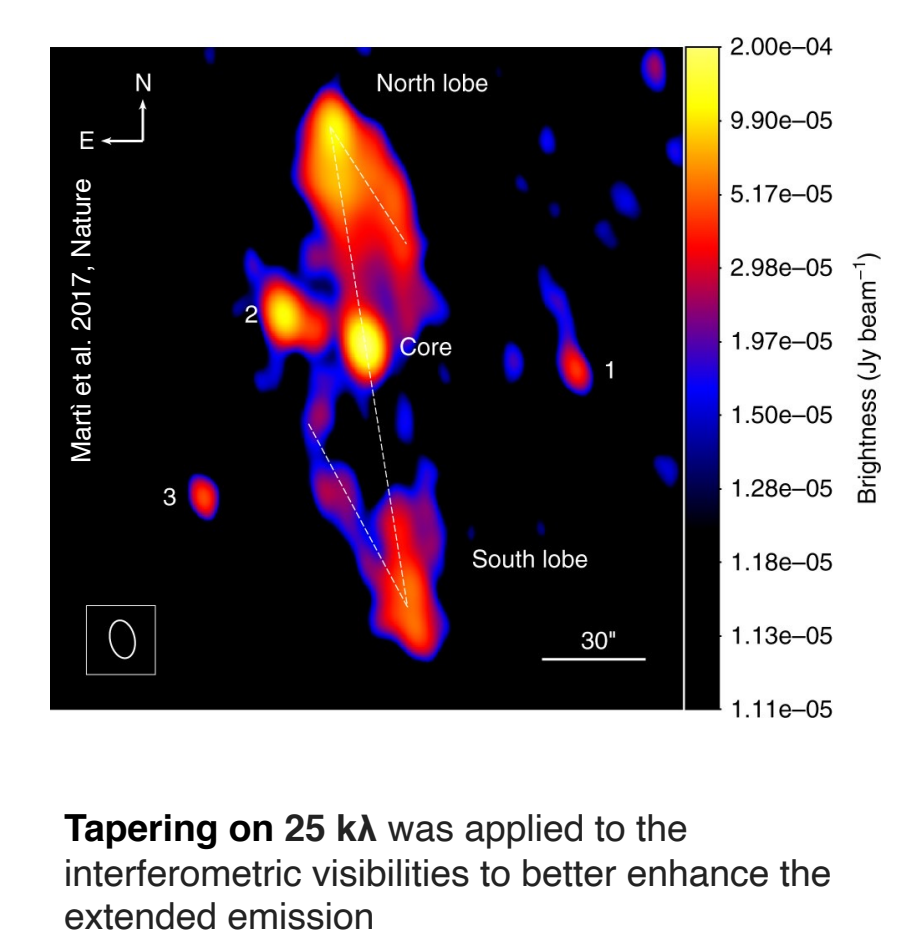

**Tapering on 25 kλ** was applied to the interferometric visibilities to better enhance the

#### **References**

Chapters 7 and 8 of «Synthesis imaging in radio astronomy II» (Edited by Taylor Carilli and Perley)

Campbell 2019 http://old.evlbi.org/user\_guide/fov/fovSFXC.pdf

Interferometry and Synthesis in radio imaging (Thompson, Moran and Swenson) https://link.springer.c

Previous ERIS imaging lectures can be found here https://www.astron.nl/events/eris-2022/

Lecture on imaging by Michael Wise https://www.astron.nl/astrowiki/lib/exe/fetch.php?media=ra\_uva:ra

Images in the first slide: Spingola+2018, Giovannini+2018(NatAs), Boccardi+2016, Hartley+2019, Mck Johnston+2020, Kellermann+2007

### Extra slide: bandwidth and time smearing

#### *Bandwidth smearing Time smearing*

•Bandwidth smearing (chromatic aberration) will produce radial smearing and reduction in source peak

•Parameterized by the product of the fractional bandwidth and the source offset in synthesised beamwidths

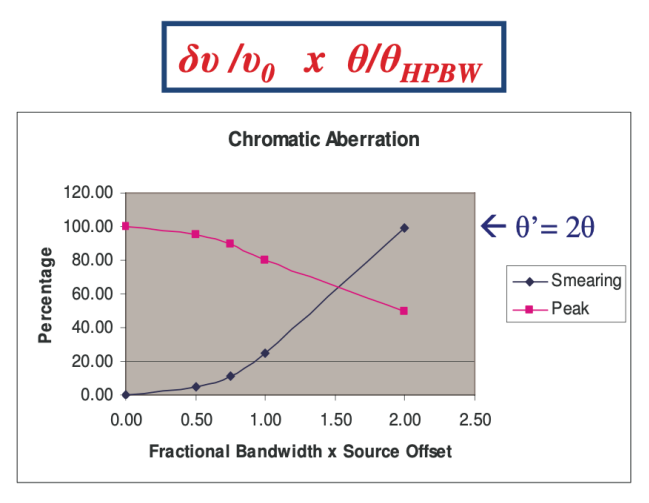

•Can be alleviated by observing and imaging in spectral line mode with many narrow frequency channels gridded separately prior to Fourier inversion – reduces  $\delta v$ 

•Detailed form of response depends on individual channel bandpass shapes.

•Time-average smearing (de-correlation) will produce tangential smearing

•In general cannot be easily parameterized. At Declination=+90° a simple case exists where the effects can be parameterized by the equivalent product:

 $\omega_e \delta t_{int} x \theta/\theta_{HPBW}$ 

Where  $\omega_e$  is the Earth's angular rotation rate and  $\delta t_{int}$  is the integration time interval in the dataset

•For other Declinations the effects are more complicated. However they can be alleviated by ensuring that  $\delta t_{int}$  is small enough such that there at least 4 samples per turn assuming a maximum rate of  $\theta/\theta_{HPBW}$  turns in 6 hours